**HTTP LongPooling API For IPOX Media Device**

# **Contents**

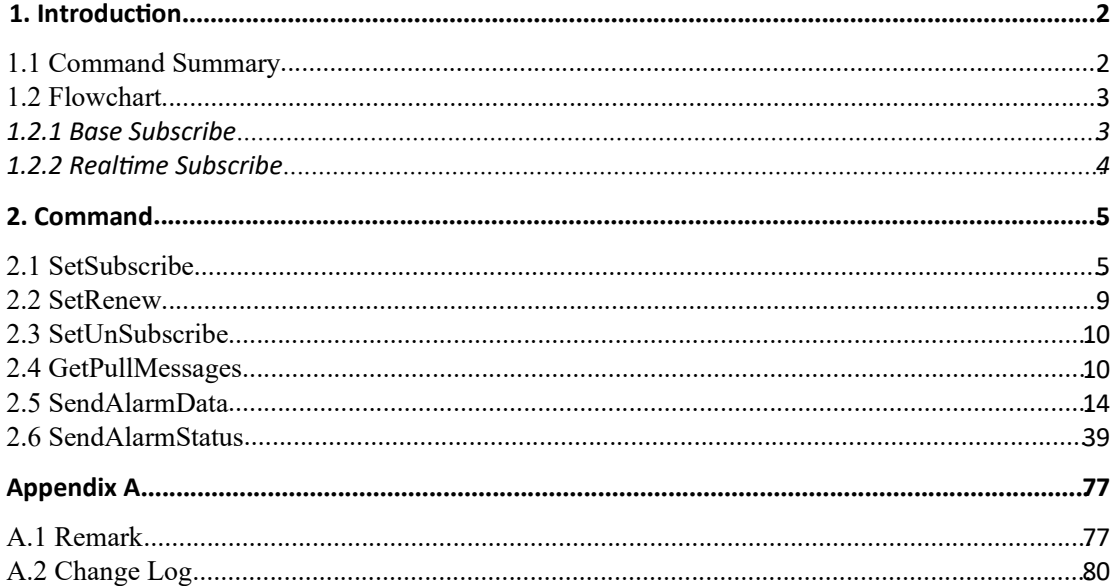

### 1.2 Flowchart

### 1.2.1 Base Subscribe

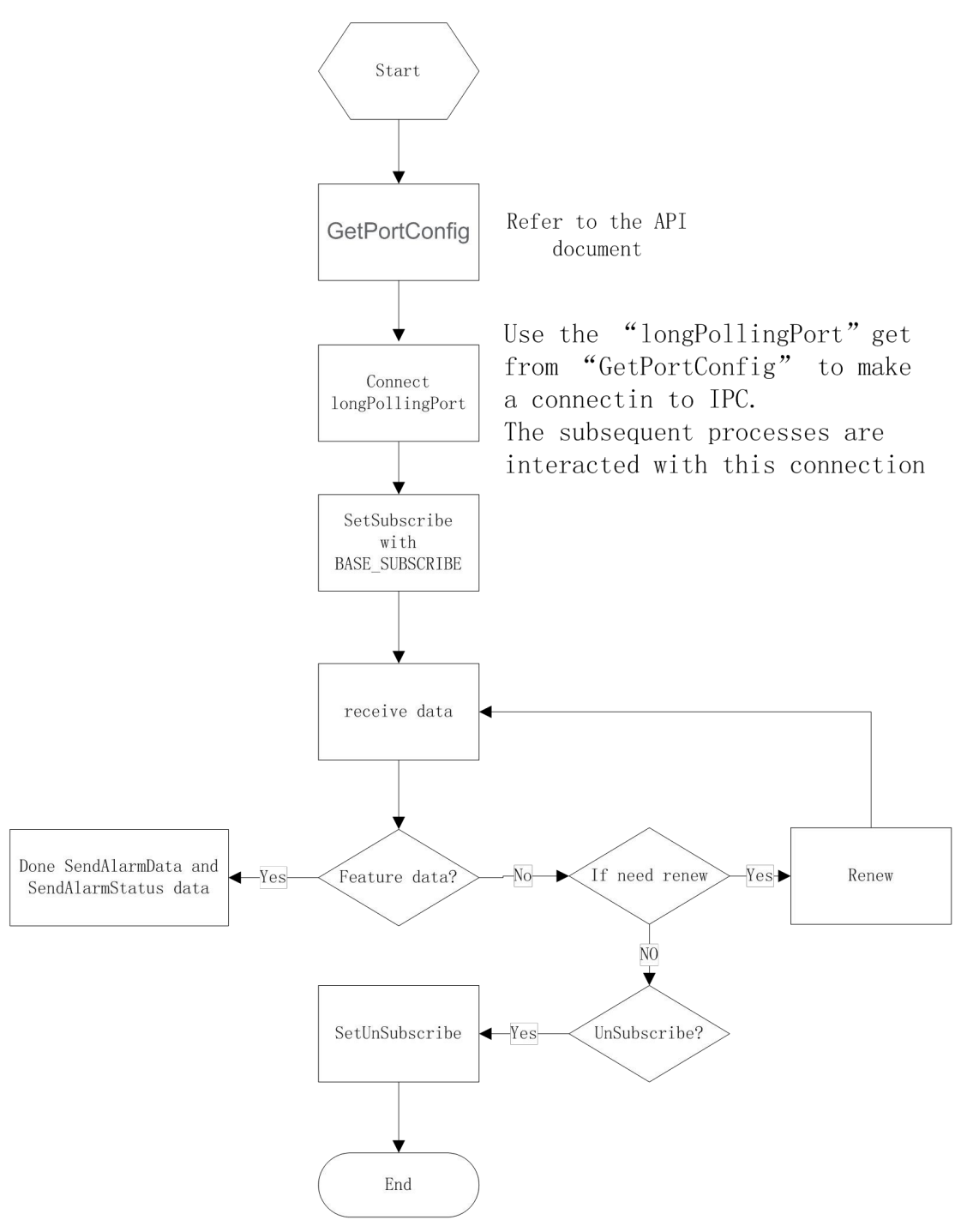

### 1.2.2 Realtime Subscribe

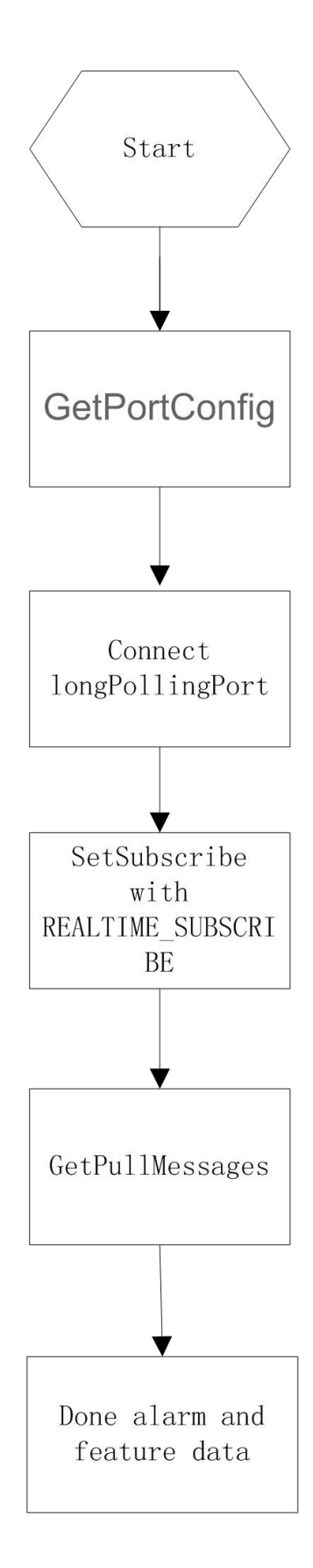

# **2.Command**

## 2.1 SetSubscribe

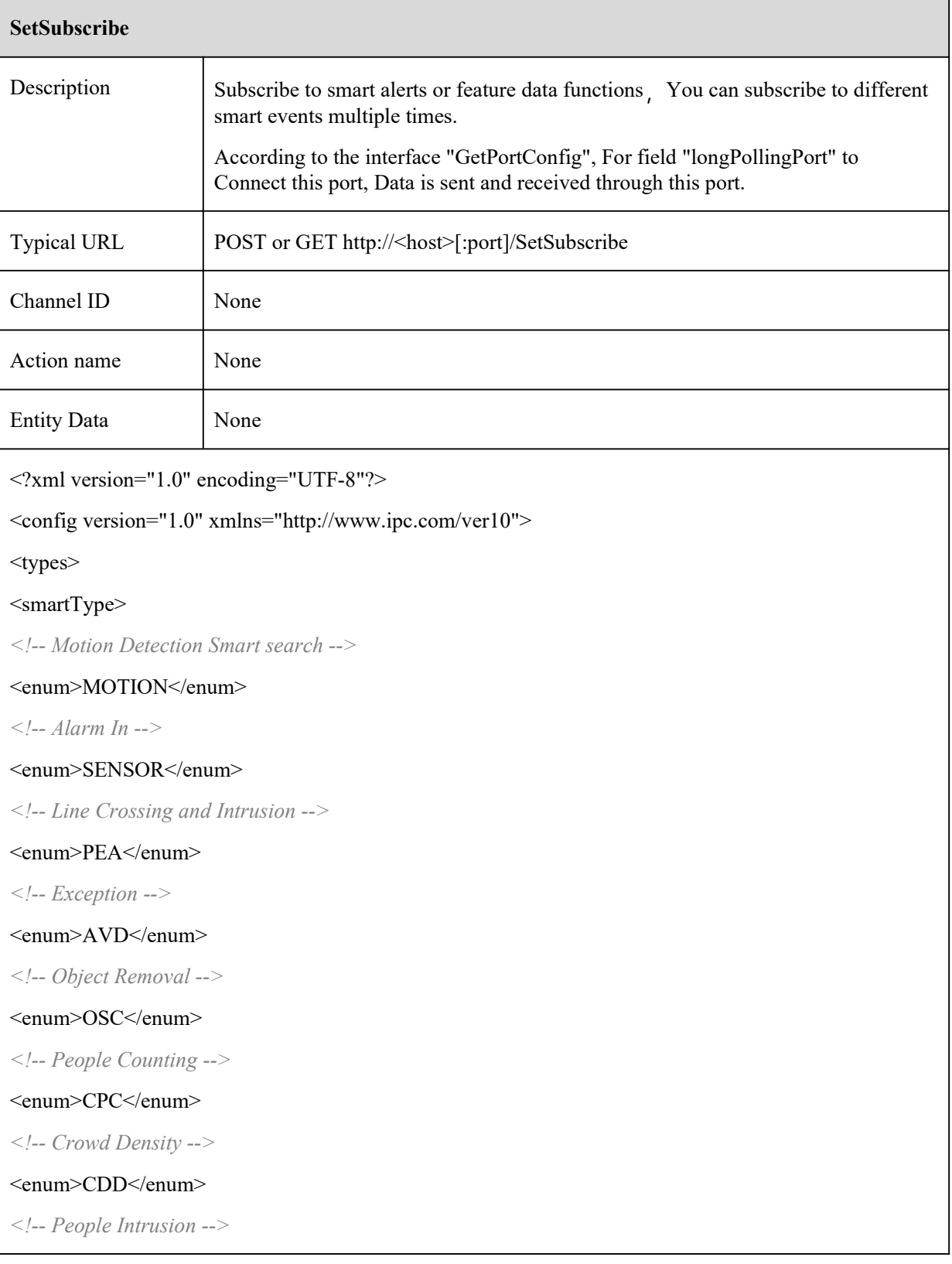

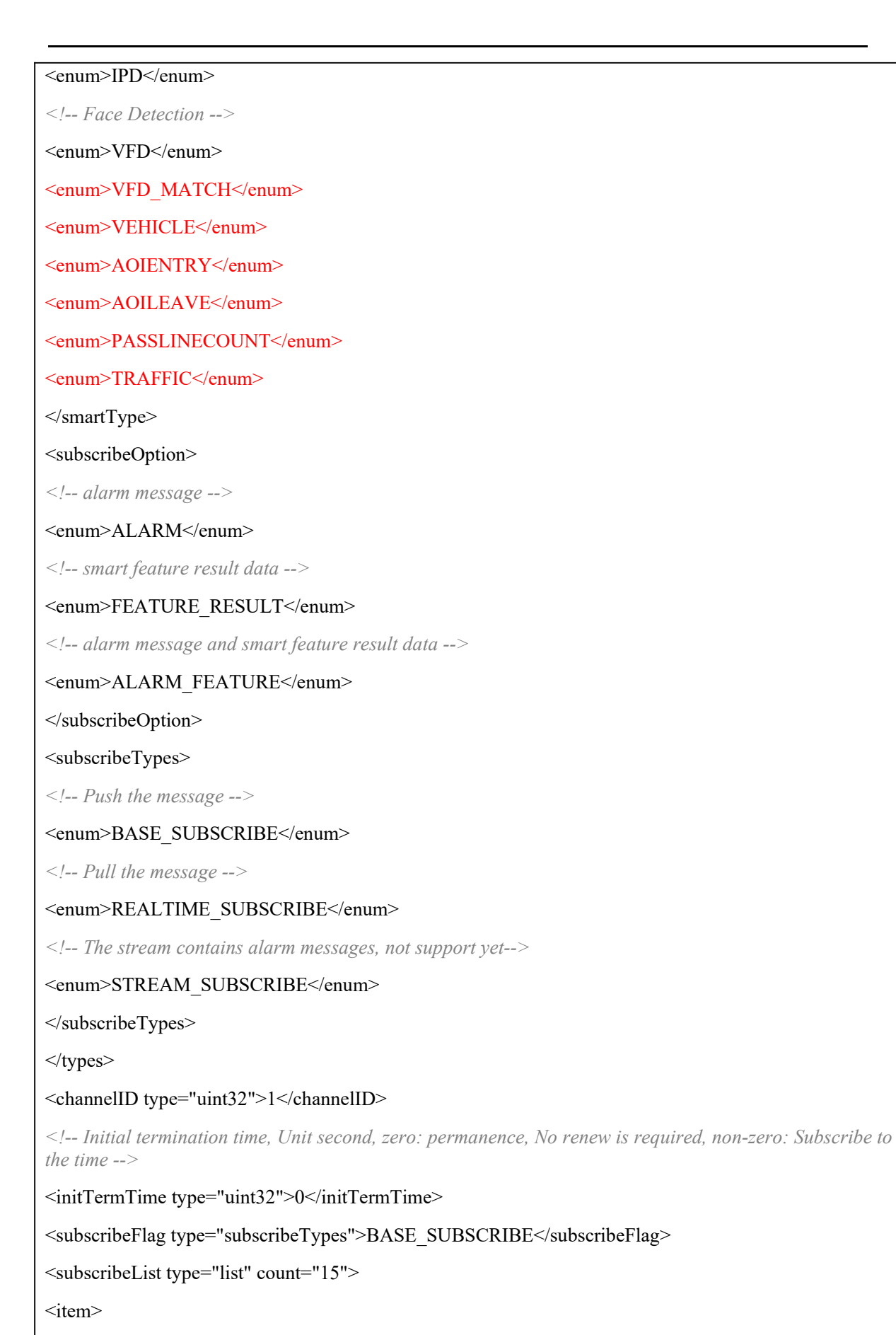

<smartType type="openAlramObj">MOTION</smartType>

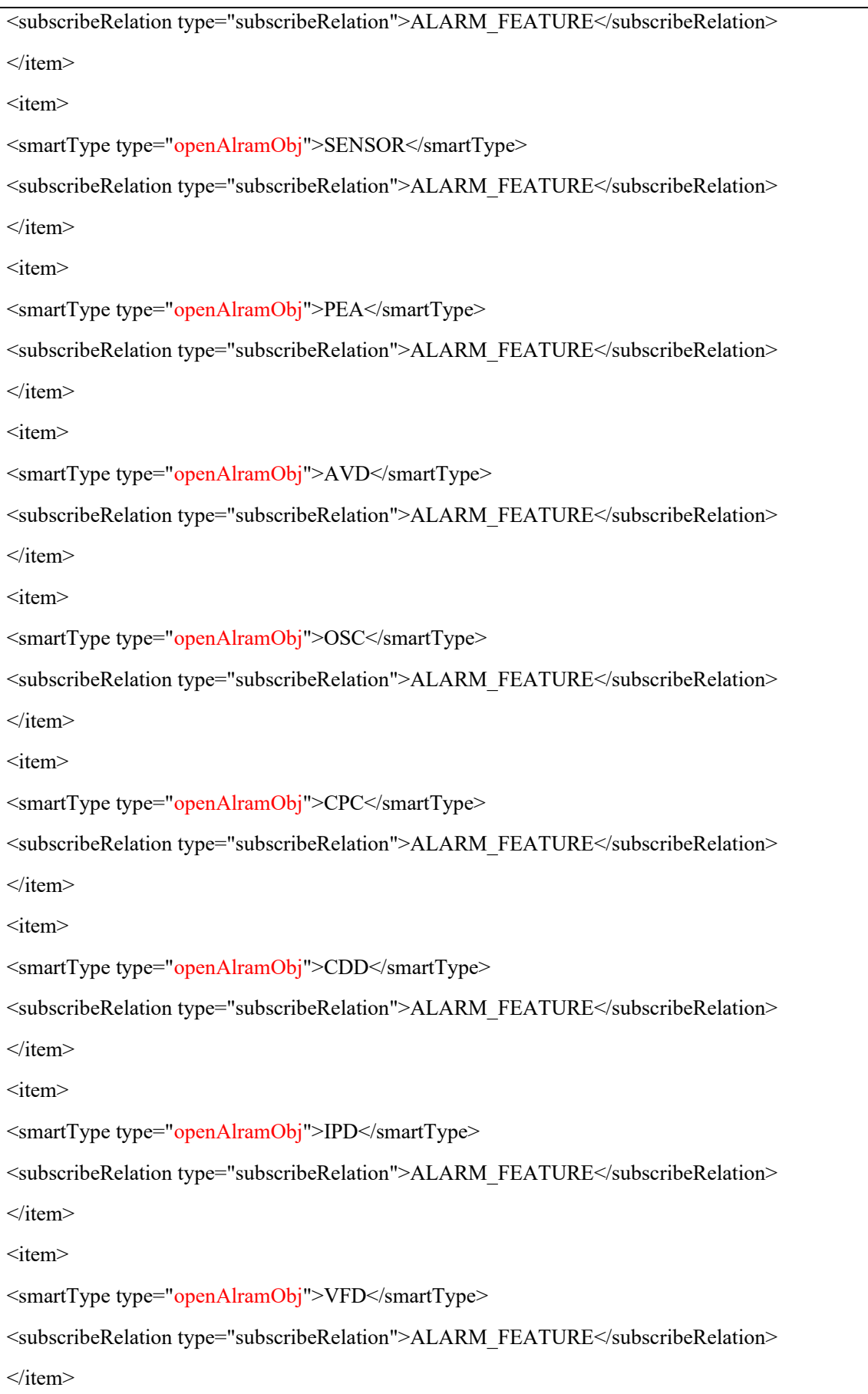

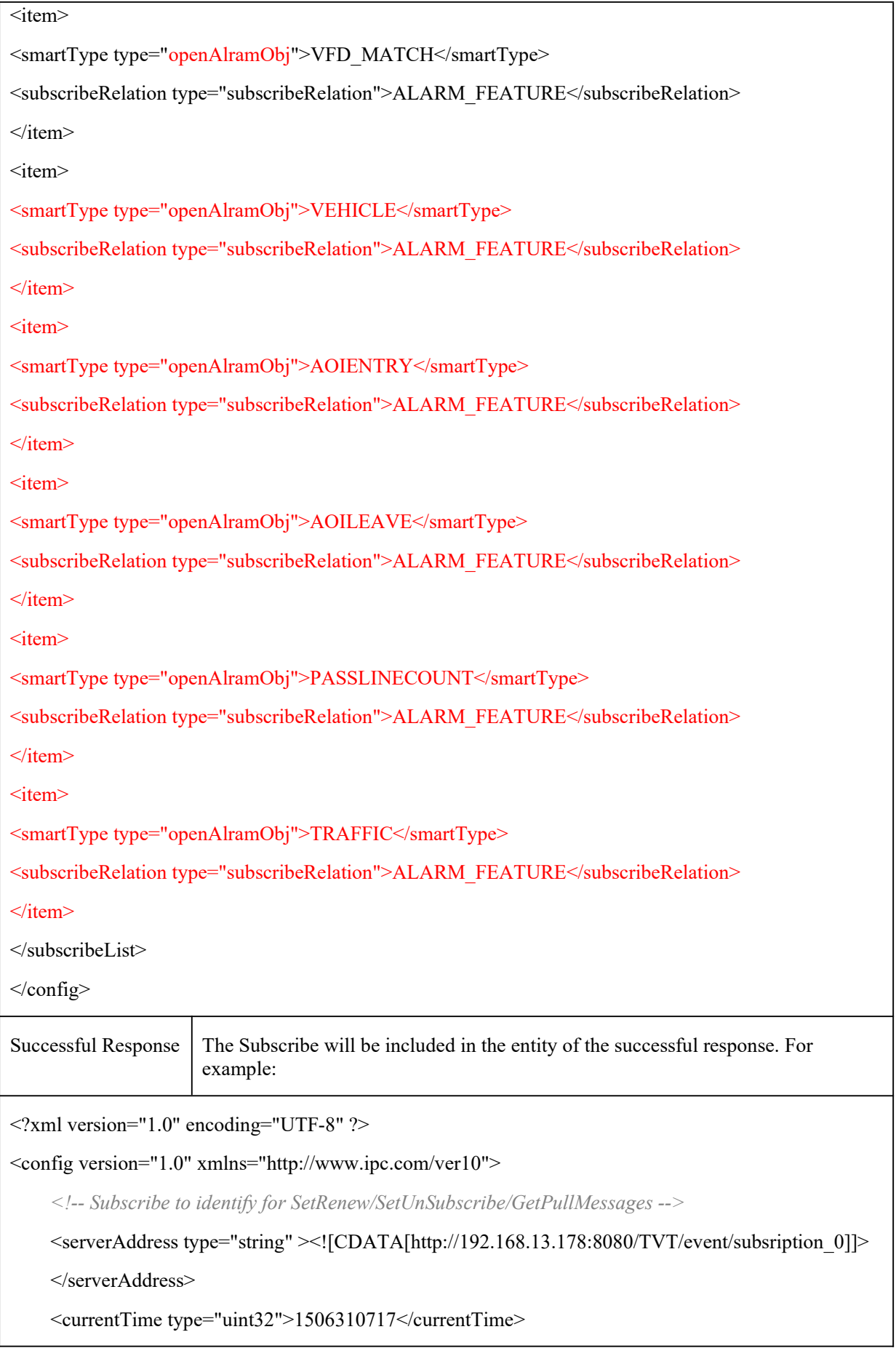

```
<terminationTime type="uint32">1537846717</terminationTime>
```

```
<!-- timeout for GetPullMessages -->
```

```
<timeout type="uint32" min="0" max="10" default="5">5</timeout>
```
</config>

#### [Tips]:

The way to feedback message:

- $\blacktriangleright$  BASE\_SUBSCRIBE (IPC would push message initiatively)
- **T** REALTIME\_SUBSCRIBE (subscriber inquire the message initiatively)
- STREAM\_SUBSCRIBE ( message is Contained in the audio and video data stream <currently not support>)

### 2.2 SetRenew

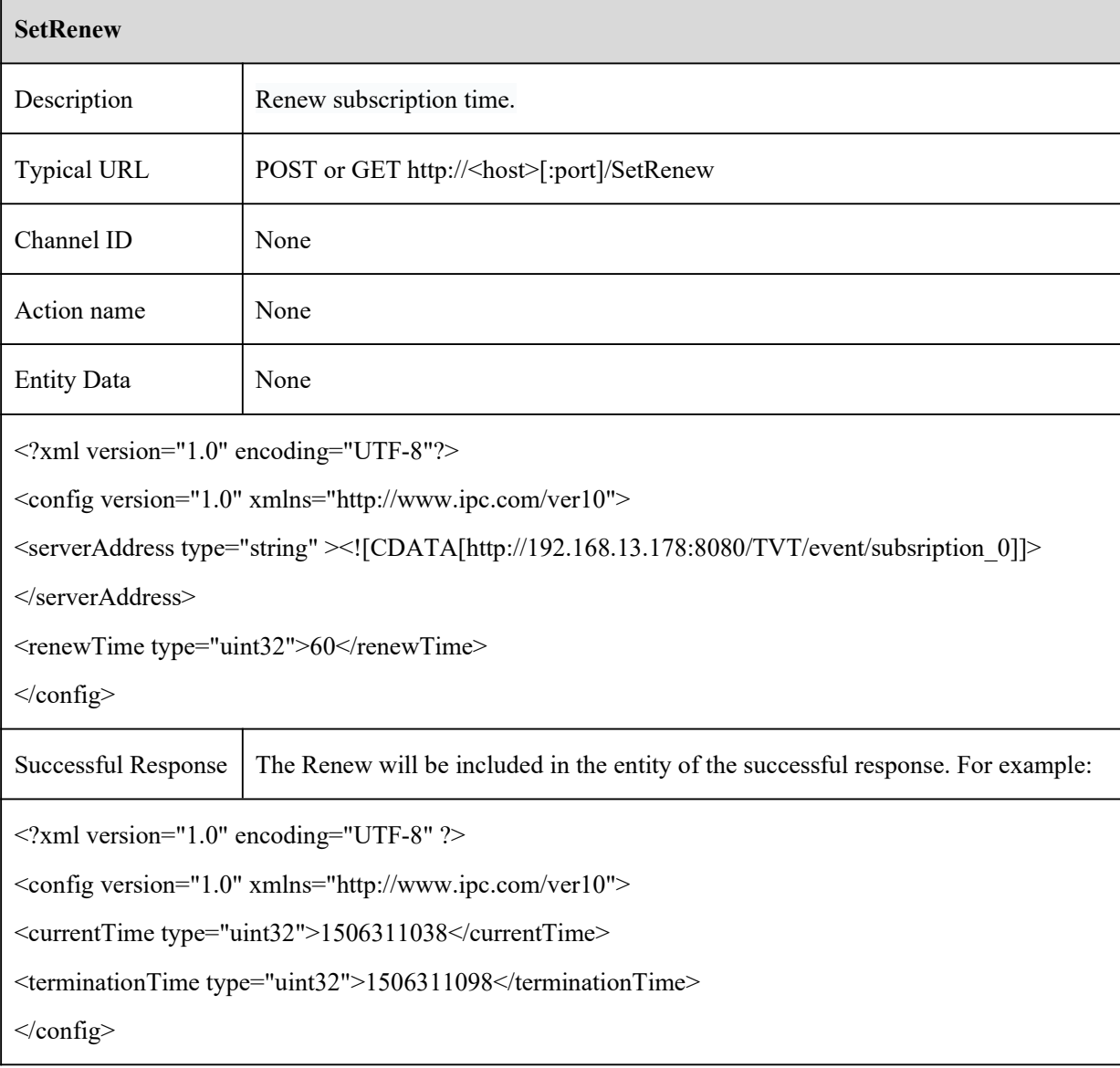

[Tips]:

## 2.3 SetUnSubscribe

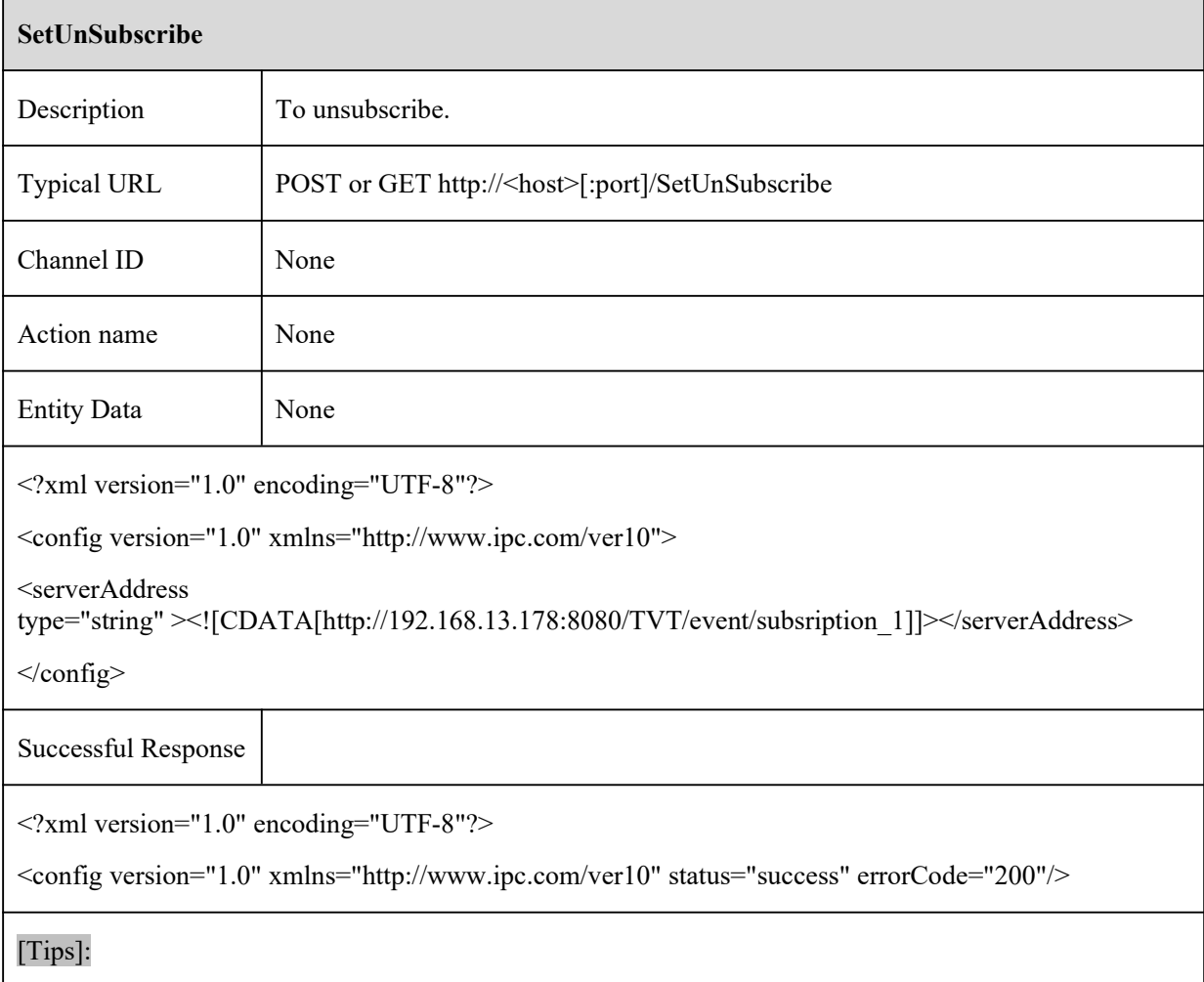

## 2.4 GetPullMessages

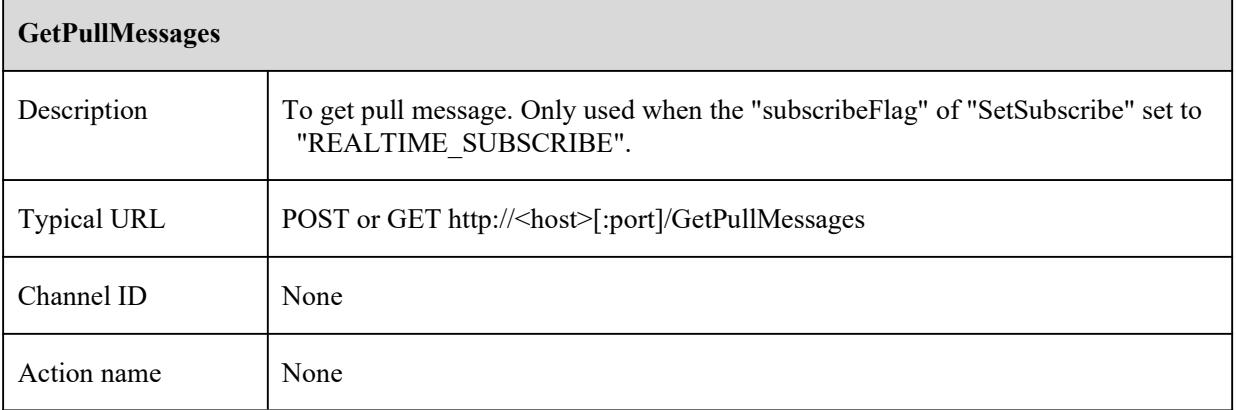

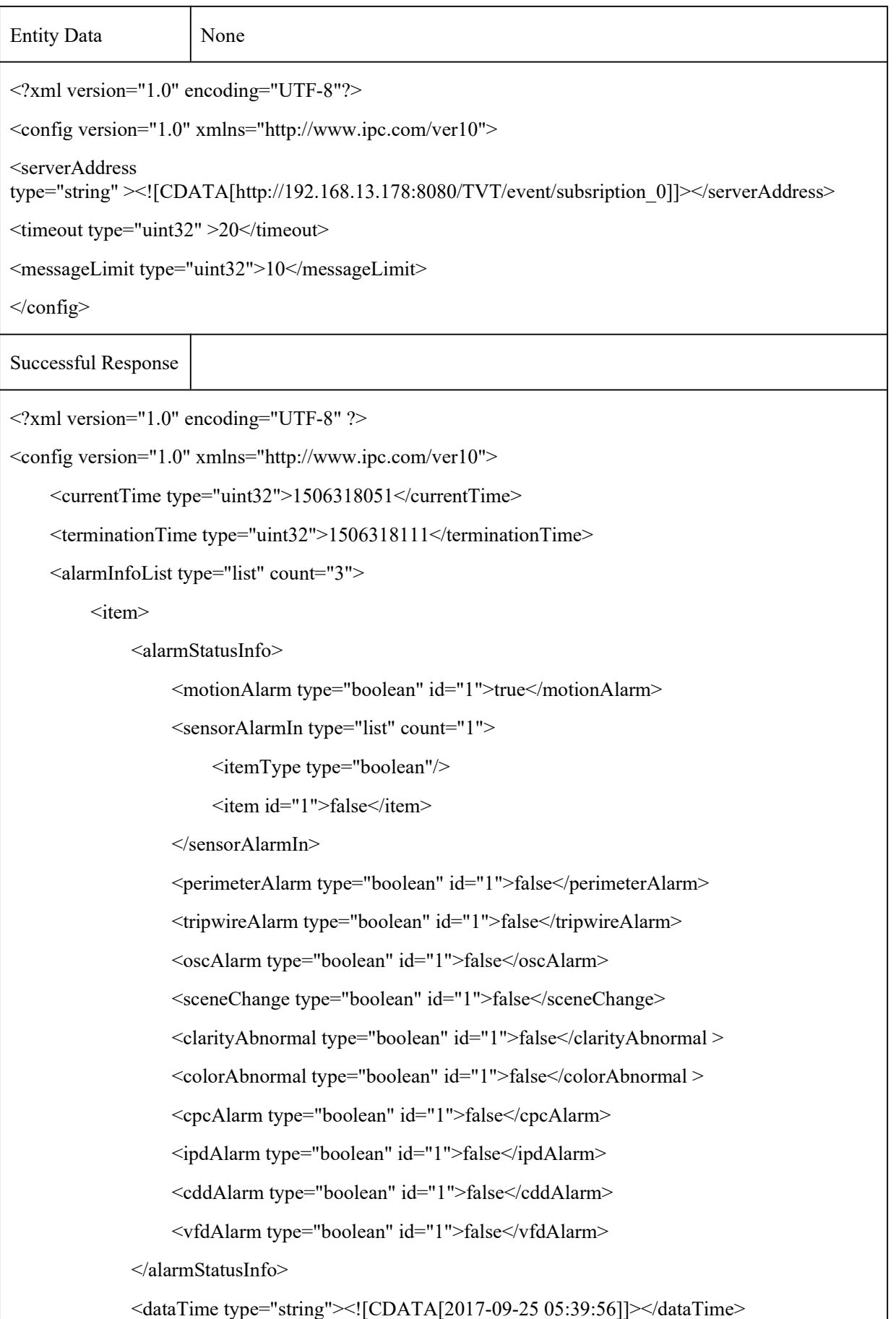

<deviceInfo>

```
<deviceName type="string"><![CDATA[IPC]]></deviceName>
         <deviceNumber type="string"><![CDATA[1]]></deviceNumber>
         \langlesn type="string"\langle:[CDATA[I1EDC027R222]]\langlesn\rangle<ipAddress type="string"><![CDATA[192.168.13.178]]></ipAddress>
         <macAddress type="string"><![CDATA[00:18:ae:5e:1e:dc]]></macAddress>
    </deviceInfo>
\langleitem\rangle\langleitem\rangle<alarmStatusInfo>
         <motionAlarm type="boolean" id="1">false</motionAlarm>
         <sensorAlarmIn type="list" count="1">
             <itemType type="boolean"/>
             <item id="1">false</item>
         </sensorAlarmIn><perimeterAlarm type="boolean" id="1">false</perimeterAlarm>
         <tripwireAlarm type="boolean" id="1">false</tripwireAlarm>
         <oscAlarm type="boolean" id="1">false</oscAlarm>
         <sceneChange type="boolean" id="1">false</sceneChange>
         <clarityAbnormal type="boolean" id="1">false</clarityAbnormal >
         <colorAbnormal type="boolean" id="1">false</colorAbnormal>
         <cpcAlarm type="boolean" id="1">false</cpcAlarm>
         <ipdAlarm type="boolean" id="1">false</ipdAlarm>
         <cddAlarm type="boolean" id="1">false</cddAlarm>
         <vfdAlarm type="boolean" id="1">false</vfdAlarm>
    </alarmStatusInfo>
    <dataTime type="string"><![CDATA[2017-09-25 05:40:31]]></dataTime>
    <deviceInfo>
         <deviceName type="string"><![CDATA[IPC]]></deviceName>
         <deviceNumber type="string"><![CDATA[1]]></deviceNumber>
         <sn type="string"><![CDATA[I1EDC027R222]]></sn>
         <ipAddress type="string"><![CDATA[192.168.13.178]]></ipAddress>
         <macAddress type="string"><![CDATA[00:18:ae:5e:1e:dc]]></macAddress>
```

```
</deviceInfo>
```

```
\le/item>
         <item>
              <alarmStatusInfo>
                  <motionAlarm type="boolean" id="1">true</motionAlarm>
                  <sensorAlarmIn type="list" count="1">
                       <itemType type="boolean"/>
                       <item id="1">false</item>
                  </sensorAlarmIn>
                  <perimeterAlarm type="boolean" id="1">false</perimeterAlarm>
                  <tripwireAlarm type="boolean" id="1">false</tripwireAlarm>
                  <oscAlarm type="boolean" id="1">false</oscAlarm>
                  <sceneChange type="boolean" id="1">false</sceneChange>
                  <clarityAbnormal type="boolean" id="1">false</ clarityAbnormal >
                  <colorAbnormaltype="boolean" id="1">false</colorAbnormal>
                  <cpcAlarm type="boolean" id="1">false</cpcAlarm>
                  <ipdAlarm type="boolean" id="1">false</ipdAlarm>
                  <cddAlarm type="boolean" id="1">false</cddAlarm>
                  <vfdAlarm type="boolean" id="1">false</vfdAlarm>
             </alarmStatusInfo>
              <dataTime type="string"><![CDATA[2017-09-25 05:40:45]]></dataTime>
              <deviceInfo>
                  <deviceName type="string"><![CDATA[IPC]]></deviceName>
                  <deviceNumber type="string"><![CDATA[1]]></deviceNumber>
                  \langlesn type="string"\langle:[CDATA[I1EDC027R222]]\langlesn\rangle<ipAddress type="string"><![CDATA[192.168.13.178]]></ipAddress>
                  <macAddress type="string"><![CDATA[00:18:ae:5e:1e:dc]]></macAddress>
             </deviceInfo>
         \langleitem\rangle</alarmInfoList>
</config>
[Tips]:
```
# 2.4.1 GetPullMessages

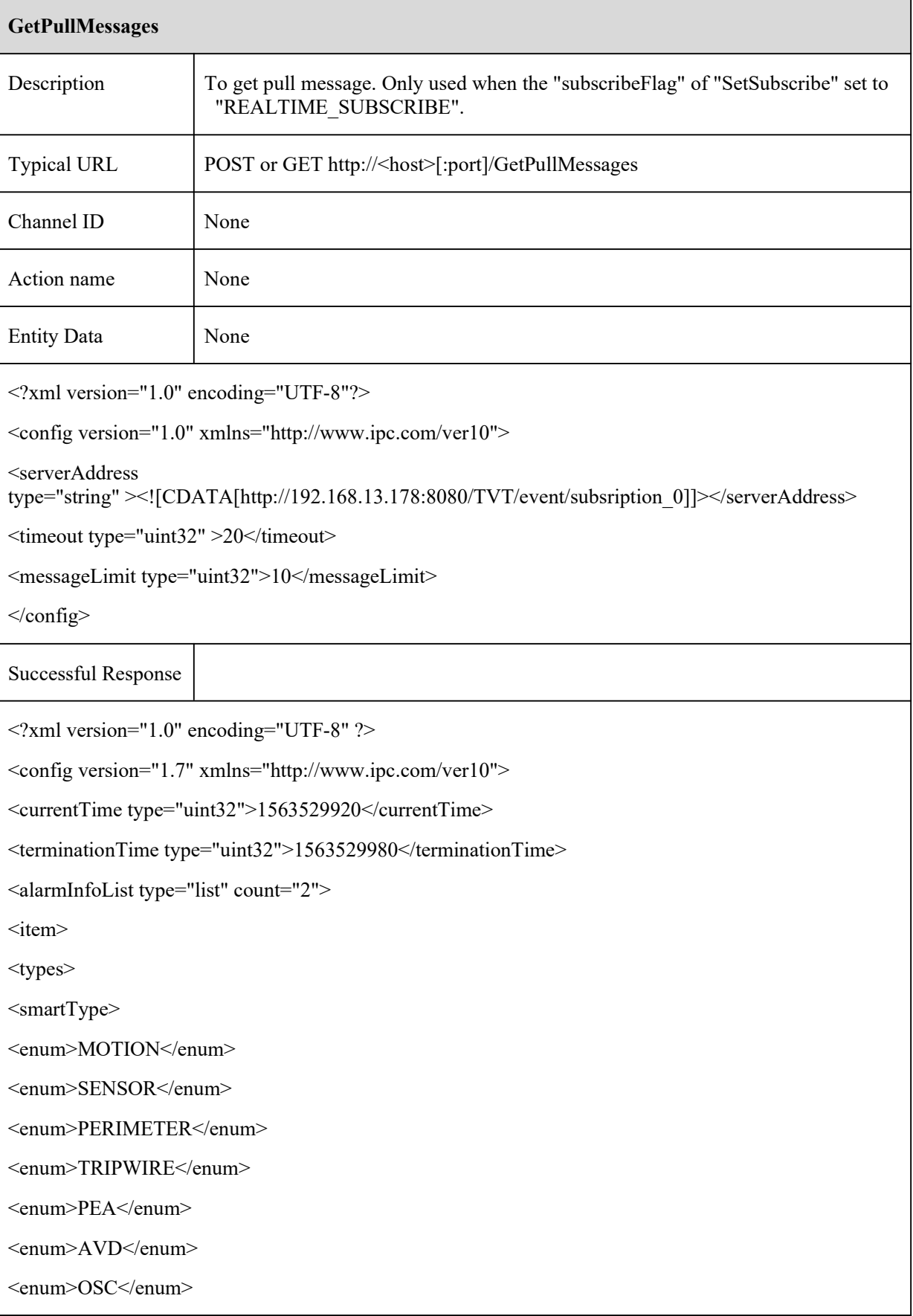

```
<enum>CPC</enum>
<enum>CDD</enum>
<enum>IPD</enum>
<enum>VFD</enum>
<enum>VEHICLE</enum>
<enum>AOIENTRY</enum>
<enum>AOILEAVE</enum>
<enum>PASSLINECOUNT</enum>
<enum>TRAFFIC</enum>
\le/smartType><subscribeOption>
<enum>ALARM</enum>
<enum>FEATURE_RESULT</enum>
<enum>FEATURE_RULE</enum>
</subscribeOption>
</types>
<smartType type="openAlramObj">MOTION</smartType>
<subscribeRelation type="subscribeOption">FEATURE_RULE</subscribeRelation>
<currentTime type="tint64">1563529920218795</currentTime>
<compressType type="uint16">0</compressType>
<widthDivideNum type="uint8">22</widthDivideNum>
<heightDivideNum type="uint8">18</heightDivideNum>
<dataList type="list" count="18">
\langleitem\rangle<data type="uint32">0</data>
\le/item>
\langleitem\rangle<data type="uint32">0</data>
\langleitem\rangle\langleitem\rangle<data type="uint32">32</data>
\le/item>
\langleitem\rangle<data type="uint32">32</data>
```
 $\le$ /item>  $\langle$ item $\rangle$ <data type="uint32">16</data>  $\langle$ item>  $\langle$ item $\rangle$ <data type="uint32">512</data>  $\le$ /item>  $\langle$ item $\rangle$ <data type="uint32">0</data>  $\langle$ item $\rangle$  $\langle$ item $\rangle$ <data type="uint32">0</data>  $\langle$ item $\rangle$  $\leq$ item $>$ <data type="uint32">0</data>  $\langle$ item $\rangle$  $\langle$ item $\rangle$ <data type="uint32">229376</data>  $\langle$ item>  $\langle$ item $\rangle$ <data type="uint32">0</data>  $\langle$ item $\rangle$  $\leq$ item $>$ <data type="uint32">0</data>  $\langle$ item $\rangle$  $\langle$ item $\rangle$ <data type="uint32">0</data>  $\langle$ item>  $\langle$ item $\rangle$ <data type="uint32">0</data>  $\langle$ item>  $\langle$ item $\rangle$ <data type="uint32">0</data>  $\langle$ item $\rangle$ 

 $\langle$ item $\rangle$ <data type="uint32">0</data>  $\langle$ item $\rangle$  $\langle$ item $\rangle$ <data type="uint32">0</data>  $\le$ /item>  $\langle$ item $\rangle$ <data type="uint32">0</data>  $\langle$ item> </dataList>  $\le$ /item>  $\langle$ item $\rangle$ <types> <smartType> <enum>MOTION</enum> <enum>SENSOR</enum> <enum>PERIMETER</enum> <enum>TRIPWIRE</enum> <enum>PEA</enum> <enum>AVD</enum> <enum>OSC</enum> <enum>CPC</enum> <enum>CDD</enum> <enum>IPD</enum> <enum>VFD</enum> <enum>VEHICLE</enum> <enum>AOIENTRY</enum> <enum>AOILEAVE</enum> <enum>PASSLINECOUNT</enum> <enum>TRAFFIC</enum> </smartType> <subscribeOption> <enum>ALARM</enum> <enum>FEATURE\_RESULT</enum>

```
<enum>FEATURE_RULE</enum>
</subscribeOption>
\langletypes><smartType type="openAlramObj">MOTION</smartType>
<subscribeRelation type="subscribeOption">FEATURE_RULE</subscribeRelation>
<currentTime type="tint64">1563529920219283</currentTime>
<compressType type="uint16">0</compressType>
<widthDivideNum type="uint8">22</widthDivideNum>
<heightDivideNum type="uint8">18</heightDivideNum>
<dataList type="list" count="18">
\langleitem\rangle<data type="uint32">0</data>
\le/item>
\langleitem\rangle<data type="uint32">0</data>
\langleitem\rangle\langleitem\rangle<data type="uint32">0</data>
\langleitem>
<item>
<data type="uint32">0</data>
\langleitem\rangle\langleitem\rangle<data type="uint32">0</data>
\le/item>
\leqitem><data type="uint32">0</data>
\langleitem\rangle<item>
<data type="uint32">0</data>
\langleitem>
\langleitem\rangle<data type="uint32">0</data>
\langleitem\rangle
```
 $\langle$ item $\rangle$ <data type="uint32">0</data>  $\langle$ item>  $\langle$ item $\rangle$ <data type="uint32">196608</data>  $\langle$ item $\rangle$  $\langle$ item $\rangle$ <data type="uint32">0</data>  $\langle$ item>  $\leq$ item $>$ <data type="uint32">0</data>  $\langle$ item>  $\langle$ item $\rangle$ <data type="uint32">0</data>  $\langle$ item $\rangle$  $\langle$ item $\rangle$ <data type="uint32">0</data>  $\langle$ item>  $\langle$ item $\rangle$ <data type="uint32">0</data>  $\langle$ item>  $\langle$ item $\rangle$ <data type="uint32">0</data>  $\langle$ item>  $\langle$ item $\rangle$ <data type="uint32">0</data>  $\langle$ item>  $\langle$ item $\rangle$ <data type="uint32">0</data>  $\langle$ item $>$ </dataList>  $\langle$ item> <data type="uint32">0</data>  $\langle$ item $\rangle$ 

 $\langle$ item $\rangle$ <data type="uint32">0</data>  $\langle$ item>  $\langle$ item $\rangle$ <data type="uint32">0</data>  $\langle$ item $\rangle$  $\langle$ item $\rangle$ <data type="uint32">0</data>  $\langle$ item>  $\leq$ item $>$ <data type="uint32">0</data>  $\langle$ item>  $\langle$ item $\rangle$ <data type="uint32">0</data>  $\langle$ item $\rangle$  $\langle$ item $\rangle$ <data type="uint32">0</data>  $\langle$ item>  $\langle$ item $\rangle$ <data type="uint32">0</data>  $\langle$ item>  $\langle$ item $\rangle$ <data type="uint32">0</data>  $\langle$ item>  $\langle$ item $\rangle$ <data type="uint32">32768</data>  $\langle$ item>  $\langle$ item $\rangle$ <data type="uint32">0</data>  $\langle$ item $>$  $\langle$ item $\rangle$ <data type="uint32">0</data>  $\langle$ item>  $\langle$ item $\rangle$ 

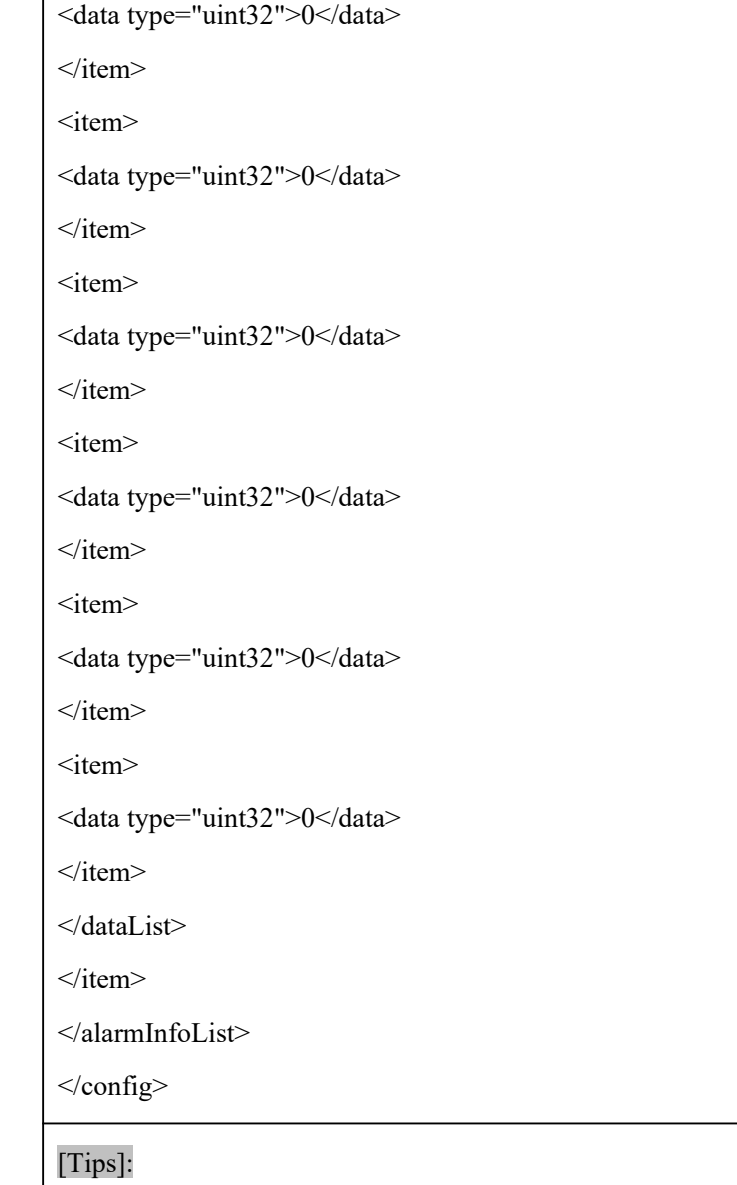

## 2.5 SendAlarmData

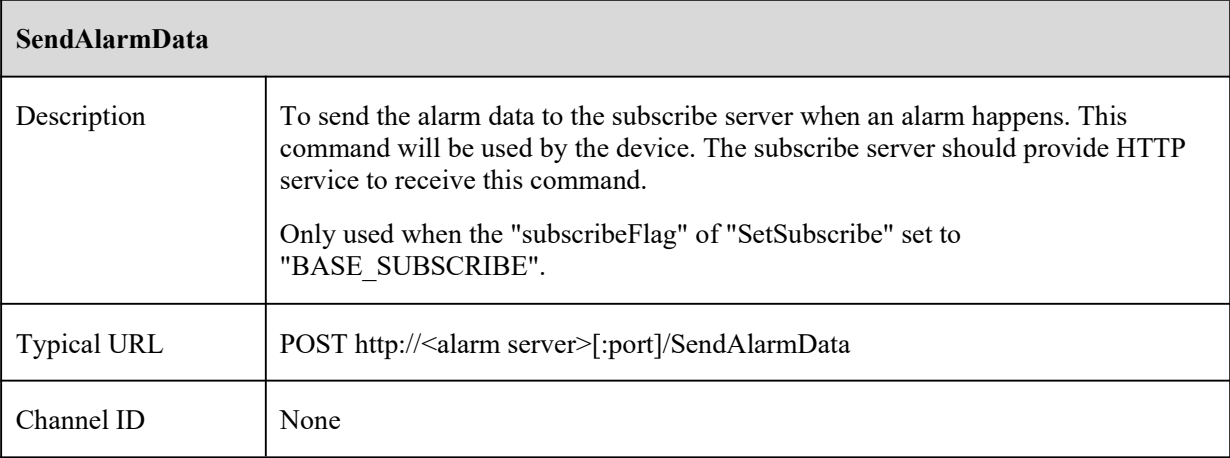

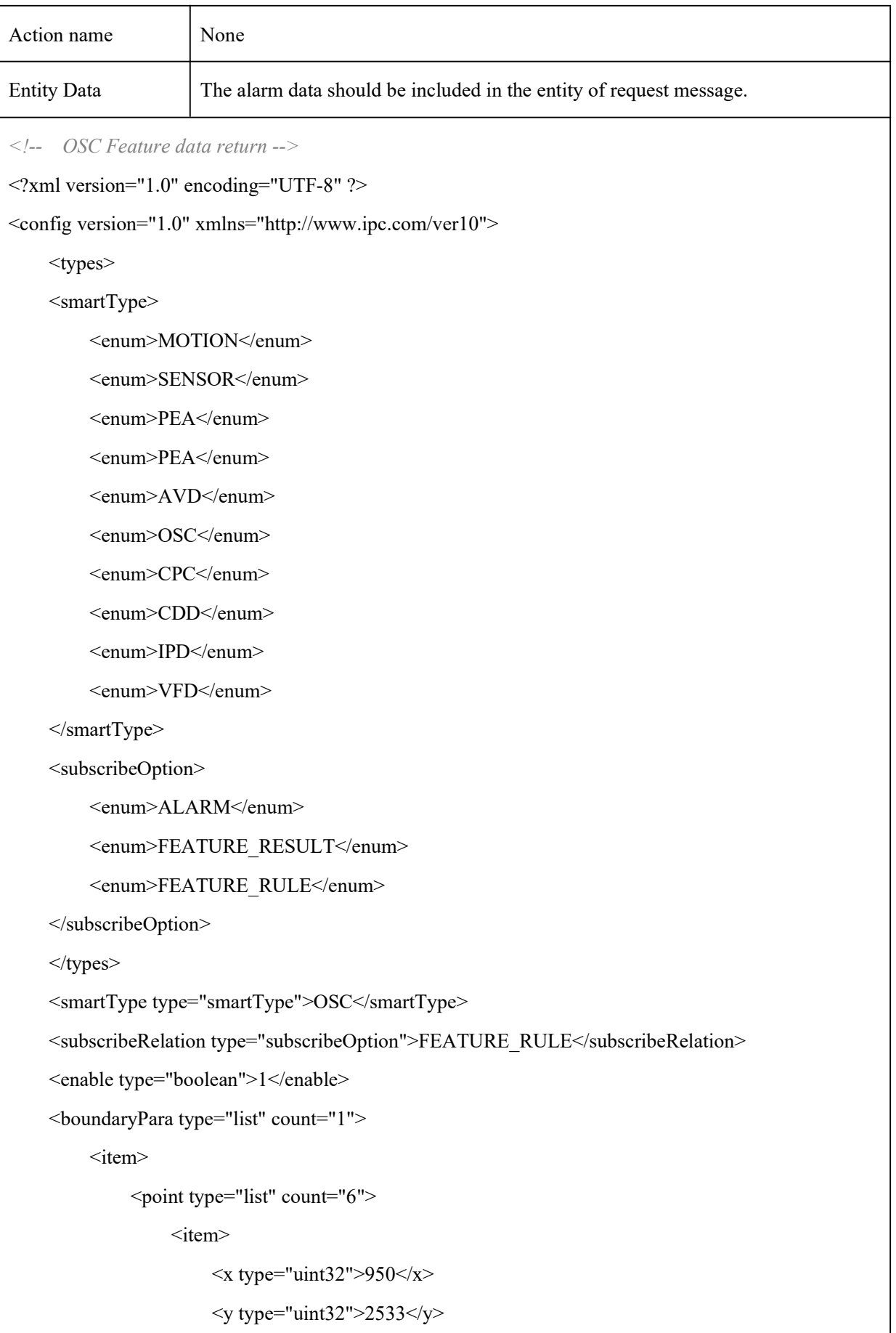

```
\langleitem>
                           <item>
                                  \langle x \text{ type} = \text{"uint32"} > 5325 \langle x \rangle\langley type="uint32">2433\langley>
                           \langleitem>
                           \langleitem\rangle\langle x \text{ type} = \text{"uint32"} > 8700 \langle x \rangle\leqy type="uint32">5100\leqy>
                           \langleitem>
                           <item>
                                  \langle x \text{ type}="uint32">7825\langle x \rangle\langley type="uint32">6800\langley>
                           \langleitem>
                           \langleitem\rangle\langle x \rangle type="uint32">5025\langle x \rangle\langle y \rangle type="uint32">7500\langle y \rangle\langleitem\rangle\langleitem\rangle\langle x \text{ type} = \text{}' \text{uint32} \text{''} > 2025 \text{'} \langle x \rangle\leqy type="uint32">6733\leq/y>
                           \langleitem>
                    </point>
             \langleitem\rangle</boundaryPara>
</config>
<!-- Motion Smart search Feature data return -->
\leq?xml version="1.0" encoding="UTF-8" ?>
<config version="1.7" xmlns="http://www.ipc.com/ver10">
      <types>
             <smartType>
                    <enum>MOTION</enum>
                    <enum>SENSOR</enum>
                    <enum>PEA</enum>
```
<enum>PEA</enum>

<enum>AVD</enum>

<enum>OSC</enum>

<enum>CPC</enum>

<enum>CDD</enum>

<enum>IPD</enum>

<enum>VFD</enum>

</smartType>

<subscribeOption>

<enum>ALARM</enum>

<enum>FEATURE\_RESULT</enum>

<enum>FEATURE\_RULE</enum>

</subscribeOption>

</types>

<smartType type="smartType">MOTION</smartType> <subscribeRelation type="subscribeOption">FEATURE\_RULE</subscribeRelation>

 $\leq$ timeStamp type="uint64">18935223450 $\leq$ timeStamp>

<!-- Compression type, currently not used Fill in zero -->

<compressType type="uint16">0</compressType>

<widthDivideNum type="uint8">22</widthDivideNum>

<heightDivideNum type="uint8">18</heightDivideNum>

<dataList type="list" count="18">

 $\langle$ item $\rangle$ 

<data type="uint32">4194303</data>

 $\langle$ item>

 $\leq$ item $>$ 

<data type="uint32">4194303</data>

</item>

 $\langle$ item $\rangle$ 

<data type="uint32">4194303</data>

 $\langle$ item>

 $\langle$ item $\rangle$ 

<data type="uint32">4194175</data>

 $\langle$ item $\rangle$ 

```
\langleitem\rangle<data type="uint32">4194303</data>
\langleitem\rangle\langleitem\rangle<data type="uint32">4192767</data>
\langleitem>
\langleitem\rangle<data type="uint32">4192767</data>
\langleitem>
\langleitem\rangle<data type="uint32">4194295</data>
\langleitem\rangle\langleitem\rangle<data type="uint32">4194299</data>
\langleitem\rangle\langleitem\rangle<data type="uint32">4194299</data>
\langleitem>
\langleitem\rangle<data type="uint32">4194299</data>
\langleitem\rangle\langleitem\rangle<data type="uint32">4194303</data>
\langleitem\rangle\langleitem\rangle<data type="uint32">4194303</data>
\langleitem>
\langleitem\rangle<data type="uint32">4191231</data>
\langleitem>\langleitem\rangle<data type="uint32">4193279</data>
\langleitem\rangle\langleitem\rangle
```

```
<data type="uint32">4194247</data>
\langleitem>
```
 $\langle$ item $\rangle$ 

<data type="uint32">4194247</data>

 $\langle$ item $\rangle$ 

 $\leq$ item $>$ 

<data type="uint32">4194247</data>

 $\langle$ item>

</dataList>

 $\langle$  config>

*<!-- VFD Feature data return -->*

<?xml version="1.0" encoding="UTF-8" ?>

<config version="1.7" xmlns="http://www.ipc.com/ver10">

<types>

<smartType>

<enum>MOTION</enum>

<enum>SENSOR</enum>

<enum>PEA</enum>

<enum>PEA</enum>

<enum>AVD</enum>

<enum>OSC</enum>

<enum>CPC</enum>

<enum>CDD</enum>

<enum>IPD</enum>

<enum>VFD</enum>

</smartType>

<subscribeOption>

<enum>ALARM</enum>

<enum>FEATURE\_RESULT</enum>

<enum>FEATURE\_RULE</enum>

</subscribeOption>

 $\langle$ types>

<smartType type="smartType">VFD</smartType>

```
<subscribeRelation type="subscribeOption">FEATURE_RESULT</subscribeRelation>
\leqcurrentTime type="tint64">1515483026560502\leq/currentTime>
<relativeTime type="tint64">24713944126</relativeTime>
<sourceDataInfo>
     <!-- 0, JPG; 1, YUV -->
     <dataType type="uint32">0</dataType>
     <!--0, Initial; 1, VALID; 2, SAVED -->
     <status type="uint32">0</status>
     <width type="uint32">0</width>
     <height type="uint32">0</height>
</sourceDataInfo>
<listInfo type="list" count="1">
     \langleitem\rangle<faceId type="tuint32">183</faceId>
          <Width type="tuint32">1920</Width>
          <Height type="tuint32">1080</Height>
          <!-- Left-Top Face Coordinates -->
          <leftTop>
               \langle x \rangle type="uint32">363\langle x \rangle\leqy type="uint32">402\leq/y>
          </leftTop>
          <!-- Right-Top Face Coordinates -->
          <rightTop>
                \langle x \rangle type="uint32">669\langle x \rangle\langley type="uint32">336\langley>
          \langlerightTop>
          <!-- Left-Bottom Face Coordinates -->
          <leftBottom>
               \langle x \rangle type="uint32">429\langle x \rangle\langle y \rangle type="uint32">708\langle y \rangle</leftBottom>
          <!-- Right-Bottom Face Coordinates -->
          <rightBottom>
```

```
\langle x \text{ type} = \text{}' \text{uint32} \text{''} > 735 \langle x \rangle
```

```
\leqy type="uint32">642\leq/y>
               </rightBottom>
               <!-- Face Pose -->
               <pose type="tuint32">-45</pose>
               <!-- Confidence Degree -->
               <confidence type="tuint32">788</confidence>
               <!-- nonsupport -->
               <age type="tuint32">0</age>
               <sex type="tuint32">0</sex>
               <frames type="tuint32">62</frames>
               <!--Face top left coordinates (location of source image)-->
               <PosFaceImage>
                    \langle x \text{ type} = \text{"uint32"} > 735 \langle x \rangle\langley type="uint32">673\langley>
               </PosFaceImage>
               <FaceImageData>
                    <!--0, JPG; 1, YUV -->
                    <dataType type="uint32">0</dataType>
                    <!--0,Initial; 1,VALID; 2,SAVED -->
                    <status type="uint32">2</status>
                    <width type="uint32">0</width>
                    <height type="uint32">0</height>
               </FaceImageData>
          \langleitem\rangle</listInfo>
</config>
<!-- The VFD original data -->
<!-- CurrentTime: Is the current time in the feature data -->
POST /SendAlarmData/SourcePicture HTTP/1.1
Host: 10.20.18.13
Content-Type: application/octet-stream
Content-Length: 132550
```

```
Connection: keep-alive
```
CurrentTime: 1515483026560502

#### VFD Original image binary data.

*<!-- Face data -->*

*<!-- FacePicture for 242 is consistent with the face ID of the feature data -->*

POST /SendAlarmData/FacePicture/242 HTTP/1.1

Host: 10.20.18.13

Content-Type: application/octet-stream

Content-Length: 66155

Connection: keep-alive

CurrentTime: 1515483026560502

#### Face image binary data

*<!-- CPC Feature data return -->*

 $\leq$ ?xml version="1.0" encoding="UTF-8" ?>

<config version="1.7" xmlns="http://www.ipc.com/ver10">

<types>

#### <smartType>

<enum>MOTION</enum>

<enum>SENSOR</enum>

<enum>PEA</enum>

<enum>PEA</enum>

<enum>AVD</enum>

<enum>OSC</enum>

<enum>CPC</enum>

<enum>CDD</enum>

<enum>IPD</enum>

#### <enum>VFD</enum>

</smartType>

<subscribeOption>

<enum>ALARM</enum>

<enum>FEATURE\_RESULT</enum>

<enum>FEATURE\_RULE</enum>

```
</subscribeOption>
    \langletypes><cpcType>
         <enum>SMART_CPC_BUTT</enum>
         <enum>SMART_CPC_ENTER</enum>
         <enum>SMART_CPC_LEAVE</enum>
    </cpcType>
    <smartType type="smartType">CPC</smartType>
    <subscribeRelation type="subscribeOption">FEATURE_RESULT</subscribeRelation>
    <relativeTime type="tint64">103419874</relativeTime>
    <crossInNumber type="uint32">0</crossInNumber>
    <crossOutNumber type="uint32">15</crossOutNumber>
    <listInfo type="list" count="1">
         \leqitem><crossLineType type="cpcType">SMART_CPC_BUTT</crossLineType>
             <rect>\langle x1 \rangle type="uint32">4468\langle x1 \rangle\langley1 type="uint32">7111\langley1>
                  <x2 type="uint32">6250</x2>
                  <y2 type="uint32">10000</y2>
             \langlerect\rangle\langleitem\rangle</listInfo>
</config>
<!-- IPD Feature data return -->
<?xml version="1.0" encoding="UTF-8" ?>
<config version="1.7" xmlns="http://www.ipc.com/ver10">
    <types>
         <smartType>
             <enum>MOTION</enum>
             <enum>SENSOR</enum>
             <enum>PEA</enum>
```
<enum>PEA</enum>

<enum>AVD</enum>

<enum>OSC</enum>

<enum>CPC</enum>

<enum>CDD</enum>

<enum>IPD</enum>

<enum>VFD</enum>

</smartType>

<subscribeOption>

<enum>ALARM</enum>

<enum>FEATURE\_RESULT</enum>

<enum>FEATURE\_RULE</enum>

</subscribeOption>

```
</types>
```
<smartType type="smartType">IPD</smartType>

<subscribeRelation type="subscribeOption">FEATURE\_RESULT</subscribeRelation>

<relativeTime type="tint64">2910415476</relativeTime>

<triggerAlarm type="boolean">1</triggerAlarm>

```
<listInfo type="list" count="4">
```
 $\langle$ item $\rangle$ 

<targerId type="tuint32">0</targerId>

 $<$ rect $>$ 

 $\langle x1 \rangle$  type="uint32">4843 $\langle x1 \rangle$ 

 $\langle$ y1 type="uint32">3611 $\langle$ y1>

```
\langle x2 \rangle type="uint32">6562\langle x2 \rangle
```

```
<y2 type="uint32">6333</y2>
```
 $\langle$ rect $\rangle$ 

 $\langle$ item>

 $\langle$ item $\rangle$ 

<targerId type="tuint32">0</targerId>  $<$ rect $>$ 

 $\langle x1 \text{ type} = \text{"uint32"} > 4156 \langle x1 \rangle$ 

```
<y1 type="uint32">2833</y1>
```

```
\langle x2 \rangle type="uint32">5000\langle x2 \rangle
```

```
<y2 type="uint32">4444</y2>
```

```
\langlerect\rangle\langleitem\rangle\langleitem\rangle<targerId type="tuint32">0</targerId>
                 <rect>\langle x1 \rangle type="uint32">8593\langle x1 \rangle\langley1 type="uint32">4722\langley1>
                      <x2 type="uint32">9906</x2>
                      <y2 type="uint32">7055</y2>
                 \langlerect\rangle\langleitem>
           \langleitem\rangle<targerId type="tuint32">0</targerId>
                 <rect>\langle x1 \text{ type} = \text{"uint32"} > 531 \langle x1 \rangle\langley1 type="uint32">5722\langley1>
                      \langle x2 \rangle type="uint32">1281\langle x2 \rangle<y2 type="uint32">7055</y2>
                 \langlerect\rangle\langleitem\rangle</listInfo>
</config>
<!-- CDD Feature data return -->
<?xml version="1.0" encoding="UTF-8" ?>
<config version="1.7" xmlns="http://www.ipc.com/ver10">
     <types>
           <smartType>
                 <enum>MOTION</enum>
                 <enum>SENSOR</enum>
                 <enum>PEA</enum>
                 <enum>PEA</enum>
                 <enum>AVD</enum>
                 <enum>OSC</enum>
```

```
<enum>CPC</enum>
               <enum>CDD</enum>
              <enum>IPD</enum>
              <enum>VFD</enum>
         </smartType>
         <subscribeOption>
              <enum>ALARM</enum>
              <enum>FEATURE_RESULT</enum>
              <enum>FEATURE_RULE</enum>
         </subscribeOption>
    \langletypes><smartType type="smartType">CDD</smartType>
    <subscribeRelation type="subscribeOption">FEATURE_RESULT</subscribeRelation>
    <listInfo type="list" count="1">
         <item>
              <!-- Crowd Density ratio -->
              <ratio type="tuint32">10</ratio>
              <alarmThreshold type="tuint32">50</alarmThreshold>
              <rect>\langle x1 \rangle type="uint32">328\langle x1 \rangle\langle y1 \rangle type="uint32">1006\langle y1 \rangle\langle x2 \rangle type="uint32">9570\langle x2 \rangle<y2 type="uint32">9687</y2>
              \langlerect\rangle\langleitem\rangle</listInfo>
</config>
<!-- PEA perimeter Feature data return -->
<?xml version="1.0" encoding="UTF-8" ?>
<config version="1.7" xmlns="http://www.ipc.com/ver10">
    <types>
         <smartType>
              <enum>MOTION</enum>
```

```
33
```
<enum>SENSOR</enum>

<enum>PEA</enum>

<enum>PEA</enum>

<enum>AVD</enum>

<enum>OSC</enum>

<enum>CPC</enum>

<enum>CDD</enum>

<enum>IPD</enum>

<enum>VFD</enum>

</smartType>

<subscribeOption>

<enum>ALARM</enum>

<enum>FEATURE\_RESULT</enum>

<enum>FEATURE\_RULE</enum>

</subscribeOption>

<smartStatus>

<enum>SMART\_NONE</enum>

<enum>SMART\_START</enum>

<enum>SMART\_STOP</enum>

<enum>SMART\_PROCEDURE</enum>

</smartStatus>

 $\langle$ types>

<smartType type="smartType">PEA</smartType>

<subscribeRelation type="subscribeOption">FEATURE\_RESULT</subscribeRelation>

<perimeter>

```
<perInfo type="list" count="1">
```
 $\langle$ item $\rangle$ 

<eventId type="uint32">7394</eventId>

<targetId type="uint32">2415966768</targetId>

<status type="smartStatus">SMART\_PROCEDURE</status>

<boundary type="list" count="6">

 $\leq$ item $>$ 

 $<$ point $>$ 

 $\langle x \text{ type} = \text{"uint32"} > 8150 \langle x \rangle$ 

```
<y type="uint32">8466</y>
              </point>
       \langleitem>
       \langleitem\rangle<point>
                     \langle x \rangle type="uint32">7075\langle x \rangle\ley type="uint32">1133\le/y>
              </point>
       \langleitem>
       \langleitem\rangle<point>
                     \langle x \rangle type="uint32">3025\langle x \rangle<y type="uint32">433</y>
              </point>
       \langleitem\rangle\langleitem\rangle<point>\langle x \text{ type} = \text{"uint32"} > 925 \langle x \rangle\leqy type="uint32">700\leq/y>
              </point>
       \langleitem\rangle\langleitem\rangle<point>
                     \langle x \rangle type="uint32">275\langle x \rangle\leqy type="uint32">5000\leq/y>
              </point>
       \langleitem>
       \langleitem\rangle\leqpoint\geq\langle x \rangle type="uint32">475\langle x \rangle\leqy type="uint32">7833\leq/y>
              </point>
      \langleitem\rangle</boundary>
```
 $<$ rect $>$ 

 $\langle x1 \rangle$  type="uint32">1590 $\langle x1 \rangle$  $<$ y1 type="uint32">0 $<$ /y1>  $\langle x2 \rangle$  type="uint32">2272 $\langle x2 \rangle$  $<$ y2 type="uint32">2361 $<$ /y2>  $\langle$ rect $\rangle$ 

 $\langle$ item $\rangle$ 

</perInfo>

</perimeter>

<tripwire>

<tripInfo type="list" count="0">

</tripInfo>

</tripwire>

</config>

```
<!-- PEA tripwire Feature data return -->
```
 $\leq$ ?xml version="1.0" encoding="UTF-8" ?>

<config version="1.7" xmlns="http://www.ipc.com/ver10">

<types>

<smartType>

<enum>MOTION</enum>

<enum>SENSOR</enum>

<enum>PEA</enum>

<enum>PEA</enum>

<enum>AVD</enum>

<enum>OSC</enum>

<enum>CPC</enum>

<enum>CDD</enum>

<enum>IPD</enum>

<enum>VFD</enum>

</smartType>

<subscribeOption>

<enum>ALARM</enum>

<enum>FEATURE\_RESULT</enum>
```
<enum>FEATURE_RULE</enum>
     </subscribeOption>
     <smartStatus>
          <enum>SMART_NONE</enum>
          <enum>SMART_START</enum>
          <enum>SMART_STOP</enum>
          <enum>SMART_PROCEDURE</enum>
     </smartStatus>
\langletypes><smartType type="smartType">PEA</smartType>
<subscribeRelation type="subscribeOption">FEATURE_RESULT</subscribeRelation>
<perimeter>
     <perInfo type="list" count="0">
     </perInfo>
</perimeter>
<tripwire>
     <tripInfo type="list" count="1">
          \langleitem\rangle<eventId type="uint32">3</eventId>
               <targetId type="uint32">2415919119</targetId>
               <status type="smartStatus">SMART_PROCEDURE</status>
               <line>\langle x1 \rangle type="uint32">1250\langle x1 \rangle\langley1 type="uint32">1805\langley1>
               </line>
               <rect>\langle x1 \rangle type="uint32">3181</x1>
                    \langle y1 \rangle type="uint32">2638\langle y1 \rangle\langle x2 \rangle type="uint32">3579\langle x2 \rangle<y2 type="uint32">4166</y2>
               \langlerect\rangle\langleitem>
     </tripInfo>
</tripwire>
```
 $\leq$ config>

 $\leq$ !-- AVD Feature data return -->

 $\leq$ ?xml version="1.0" encoding="UTF-8" ?>

<config version="1.7" xmlns="http://www.ipc.com/ver10">

<types>

<smartType>

<enum>MOTION</enum>

<enum>SENSOR</enum>

 $\le$ enum>PEA $\le$ /enum>

<enum>PEA</enum>

<enum>AVD</enum>

<enum>OSC</enum>

<enum>CPC</enum>

 $\le$ enum>CDD $\le$ /enum>

<enum>IPD</enum>

<enum>VFD</enum>

 $\le$ /smartType>

<subscribeOption>

<enum>ALARM</enum>

<enum>FEATURE RESULT</enum>

<enum>FEATURE RULE</enum>

</subscribeOption>

<detectResult>

<enum>SMART AVD NONE</enum>

<enum>SMART AVD SCENE</enum>

<enum>SMART\_AVD\_CLARITY</enum>

<enum>SMART AVD COLOR</enum>

 $\langle$ detectResult>

<smartStatus>

<enum>SMART\_NONE</enum>

<enum>SMART\_START</enum>

<enum>SMART STOP</enum>

<enum>SMART PROCEDURE</enum>

</smartStatus>

 $\langle$ types>

<smartType type="smartType">AVD</smartType>

<subscribeRelation type="subscribeOption">FEATURE\_RESULT</subscribeRelation>

<listInfo type="list" count="2">

 $\langle$ item $\rangle$ 

<eventId type="uint32">0</eventId>

<status type="smartStatus">SMART\_STOP</status>

<alarmType type="detectResult">SMART\_AVD\_SCENE</alarmType>

 $\langle$ item $\rangle$ 

 $\langle$ item $\rangle$ 

<eventId type="uint32">0</eventId>

<status type="smartStatus">SMART\_STOP</status>

<alarmType type="detectResult">SMART\_AVD\_CLARITY</alarmType>

 $\langle$ item>

</listInfo>

 $<$ /config>

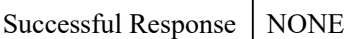

#### [Tips]:

The alarm data get from this command is used as a display of some characteristic information.

### 2.5.1 MOTION

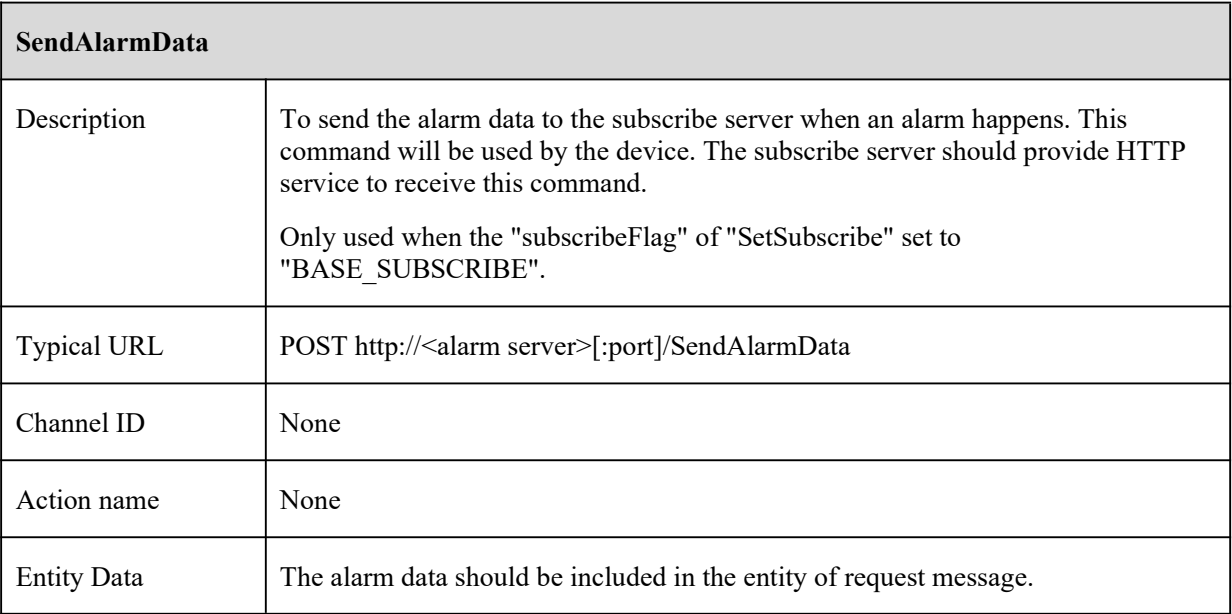

 $\leq$ !-- MOTION Feature data return -->

 $\leq$ ?xml version="1.0" encoding="UTF-8" ?>

<config version="1.7" xmlns="http://www.ipc.com/ver10">

<types>

 $\leq$ smartType $>$ 

<enum>MOTION</enum>

<enum>SENSOR</enum>

<enum>PERIMETER</enum>

<enum>TRIPWIRE</enum>

<enum>PEA</enum>

<enum>AVD</enum>

<enum>OSC</enum>

<enum>CPC</enum>

<enum>CDD</enum>

<enum>IPD</enum>

<enum>VFD</enum>

<enum>VEHICLE</enum>

<enum>AOIENTRY</enum>

<enum>AOILEAVE</enum>

<enum>PASSLINECOUNT</enum>

<enum>TRAFFIC</enum>

 $\le$ /smartType>

<subscribeOption>

<enum>ALARM</enum>

<enum>FEATURE RESULT</enum>

<enum>FEATURE RULE</enum>

</subscribeOption>

 $\langle$ types>

<smartType type="openAlramObj">MOTION</smartType>

<subscribeRelation type="subscribeOption">FEATURE\_RULE</subscribeRelation>

<currentTime type="tint64">1563526181864686</currentTime>

<compressType type="uint16">0</compressType>

<widthDivideNum type="uint8">22</widthDivideNum>

<heightDivideNum type="uint8">18</heightDivideNum>

<dataList type="list" count="18">  $\langle$ item $\rangle$ <data type="uint32">0</data>  $\langle$ item>  $\langle$ item $\rangle$ <data type="uint32">384</data>  $\le$ /item>  $\langle$ item $\rangle$ <data type="uint32">128</data>  $\langle$ item $\rangle$  $\langle$ item $\rangle$ <data type="uint32">7680</data>  $\langle$ item $\rangle$  $\leq$ item $>$ <data type="uint32">0</data>  $\langle$ item $\rangle$  $\langle$ item $\rangle$ <data type="uint32">0</data>  $\langle$ item>  $\langle$ item $\rangle$ <data type="uint32">0</data>  $\langle$ item $\rangle$  $\leq$ item $>$ <data type="uint32">0</data>  $\langle$ item>  $\langle$ item $\rangle$ <data type="uint32">0</data>  $\langle$ item>  $\langle$ item $\rangle$ <data type="uint32">0</data>  $\langle$ item>  $\langle$ item $\rangle$ <data type="uint32">0</data>  $\langle$ item $\rangle$ 

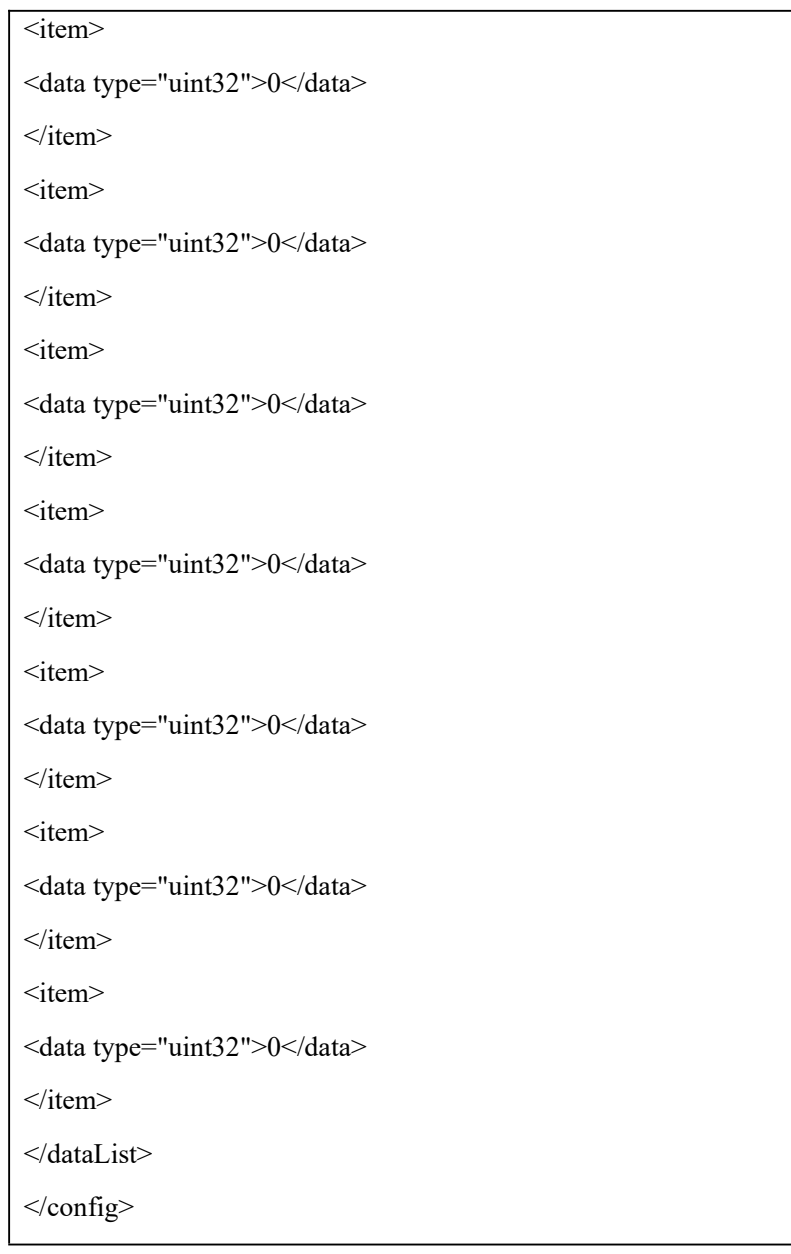

### 2.5.2 SENSOR

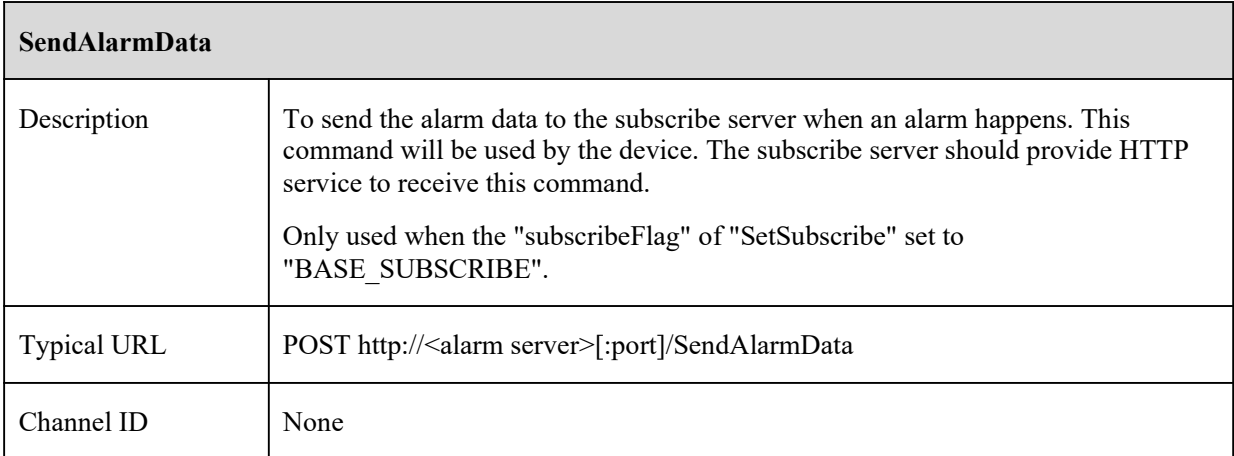

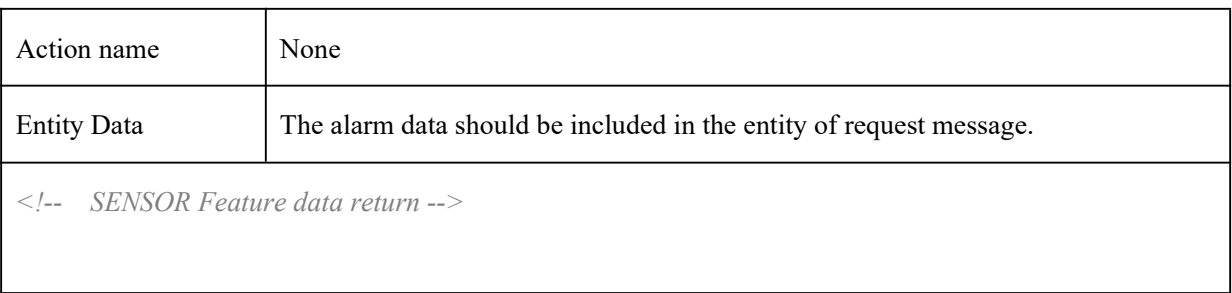

# 2.5.3 PEA

![](_page_42_Picture_113.jpeg)

<enum>VFD</enum> <enum>VEHICLE</enum> <enum>AOIENTRY</enum> <enum>AOILEAVE</enum> <enum>PASSLINECOUNT</enum> <enum>TRAFFIC</enum> </smartType> <subscribeOption> <enum>ALARM</enum> <enum>FEATURE\_RESULT</enum> <enum>FEATURE\_RULE</enum> </subscribeOption> <smartStatus> <enum>SMART\_NONE</enum> <enum>SMART\_START</enum> <enum>SMART\_STOP</enum> <enum>SMART\_PROCEDURE</enum> </smartStatus> </types> <smartType type="openAlramObj">PEA</smartType> <subscribeRelation type="subscribeOption">FEATURE\_RESULT</subscribeRelation> <currentTime type="tint64">1563527727042226</currentTime> <tripwire> <tripInfo type="list" count="1">  $\langle$ item $\rangle$ <eventId type="uint32">238</eventId> <targetId type="uint32">138</targetId> <status type="smartStatus">SMART\_START</status> <line>  $\langle x1 \rangle$  type="uint32">3175 $\langle x1 \rangle$ <y1 type="uint32">2800</y1>  $\langle$ line>  $<$ rect $>$  $\langle x1 \rangle$  type="uint32">227 $\langle x1 \rangle$ 

```
\langley1 type="uint32">0\langley1>
\langle x2 \rangle type="uint32">6136\langle x2 \rangle\langle y2 \rangle type="uint32">9027\langle y2 \rangle\langlerect\rangle\le/item>
</tripInfo>
\le/tripwire>
<sourceDataInfo>
<relativeTime type="tint64">476664973</relativeTime>
\leq!-- 0, JPG; 1, YUV -->
<dataType type="uint32">0</dataType>
<width type="uint32">1920</width>
<height type="uint32">1080</height>
<!-- Length of encrypted source data Base64 -->
<sourceBase64Length type="uint32">152866</sourceBase64Length>
<!-- Base64 Encryption of Source Data -->
<sourceBase64Data type="string"><![CDATA[/9j/4AA......]]></sourceBase64Data>
</sourceDataInfo>
<listInfo type="list" count="1">
\langleitem\rangle<targetId type="tuint32">138</targetId>
<rect>\langle x1 \rangle type="uint32">223\langle x1 \rangle\langle y1 \rangle type="uint32">0\langle y1 \rangle\langle x2 \rangle type="uint32">6130\langle x2 \rangle<y2 type="uint32">9027</y2>
\langlerect\rangle<targetImageData>
\leq!-- 0, JPG; 1, YUV -->
<dataType type="uint32">0</dataType>
<!-- 1:person;2:car;4:bike-->
<targetType type="uint32">1</targetType>
<Width type="tuint32">1396</Width>
<Height type="tuint32">1080</Height>
```
![](_page_45_Picture_4.jpeg)

```
</subscribeOption>
<smartStatus>
<enum>SMART_NONE</enum>
<enum>SMART_START</enum>
<enum>SMART_STOP</enum>
<enum>SMART_PROCEDURE</enum>
</smartStatus>
</types>
<smartType type="openAlramObj">PEA</smartType>
<subscribeRelation type="subscribeOption">FEATURE_RESULT</subscribeRelation>
\leqcurrentTime type="tint64">1563528106584193\leqcurrentTime>
<perimeter>
<perInfo type="list" count="1">
\langleitem\rangle<eventId type="uint32">220</eventId>
<targetId type="uint32">20</targetId>
<status type="smartStatus">SMART_START</status>
<boundary type="list" count="4">
\langleitem\rangle<point>
\langle x \text{ type} = \text{"uint32"} > 1625 \langle x \rangle\langle y \rangle type="uint32">2133\langle y \rangle</point>
\le/item>
\langleitem\rangle<point>
\langle x \text{ type} = \text{"uint32"} > 1725 \langle x \rangle\langle y \rangle type="uint32">8800\langle y \rangle\langlepoint>
\langleitem\rangle\langleitem\rangle<point>
\langle x \rangle type="uint32">8525\langle x \rangle\langle y \rangle type="uint32">8566\langle y \rangle
```

```
</point>
\langleitem\rangle\langleitem\rangle<point>
\langle x \text{ type} = \text{"uint32"} > 8250 \langle x \rangle\langley type="uint32">1866\langley>
</point>
\le/item>
</boundary>
<rect>\langle x1 \text{ type} = \text{"uint32"} > 113 \langle x1 \rangle\langley1 type="uint32">0\langley1>
\langle x2 \rangle type="uint32">5511\langle x2 \rangle<y2 type="uint32">8472</y2>
\langlerect\rangle\langleitem\rangle</perInfo>
</perimeter>
<sourceDataInfo>
<relativeTime type="tint64">94298766</relativeTime>
\leq!-- 0, JPG; 1, YUV -->
<dataType type="uint32">0</dataType>
<width type="uint32">1920</width>
<height type="uint32">1080</height>
<!-- Length of encrypted source data Base64 -->
<sourceBase64Length type="uint32">161438</sourceBase64Length>
<!-- Base64 Encryption of Source Data -->
<sourceBase64Data type="string"><![CDATA[/9j/4AA......]]></sourceBase64Data>
</sourceDataInfo>
<listInfo type="list" count="1">
<item>
<targetId type="tuint32">20</targetId>
<rect>\langle x1 \rangle type="uint32">109\langle x1 \rangle
```
 $\langle$ y1 type="uint32">0 $\langle$ y1>  $\langle x2 \rangle$  type="uint32">5505 $\langle x2 \rangle$ <y2 type="uint32">8472</y2>  $\langle$ rect $\rangle$ <targetImageData>  $\leq$ !-- 0, JPG; 1, YUV --> <dataType type="uint32">0</dataType> <!-- 1:person;2:car;4:bike--> <targetType type="uint32">1</targetType> <Width type="tuint32">1276</Width> <Height type="tuint32">1080</Height> <!-- Length of encrypted face data Base64 --> <targetBase64Length type="uint32">100774</targetBase64Length> <!-- Base64 Encryption of face Data --> <targetBase64Data type="string"><![CDATA[/9j/4AA......]]></targetBase64Data> </targetImageData>  $\langle$ item $\rangle$ </listInfo> </config>

#### 2.5.4 AVD

![](_page_48_Picture_116.jpeg)

![](_page_49_Picture_4.jpeg)

</detectResult>  $\langle$ types $>$ <smartStatus> <enum>SMART\_NONE</enum> <enum>SMART\_START</enum> <enum>SMART\_STOP</enum> <enum>SMART\_PROCEDURE</enum> </smartStatus> <smartType type="openAlramObj">AVD</smartType> <subscribeRelation type="subscribeOption">FEATURE\_RESULT</subscribeRelation>  $\leq$ currentTime type="tint64">1563528442892912 $\leq$ /currentTime> <listInfo type="list" count="2">  $\langle$ item $\rangle$ <eventId type="uint32">300</eventId> <status type="smartStatus">SMART\_START</status> <alarmType type="detectResult">SMART\_AVD\_CLARITY</alarmType>  $\langle$ item>  $\langle$ item $\rangle$ <eventId type="uint32">300</eventId> <status type="smartStatus">SMART\_START</status> <alarmType type="detectResult">SMART\_AVD\_COLOR</alarmType>  $\langle$ item $\rangle$ </listInfo> </config>

#### 2.5.5 OSC

![](_page_50_Picture_129.jpeg)

![](_page_51_Picture_114.jpeg)

# 2.5.6 CPC

![](_page_51_Picture_115.jpeg)

# 2.5.7 CDD

![](_page_51_Picture_116.jpeg)

*<!-- CDD Feature data return -->*

### 2.5.8 IPD

![](_page_52_Picture_117.jpeg)

#### 2.5.9 VFD

![](_page_52_Picture_118.jpeg)

<?xml version="1.0" encoding="UTF-8" ?>

<config version="1.7" xmlns="http://www.ipc.com/ver10">

<types>

<smartType>

<enum>MOTION</enum>

<enum>SENSOR</enum>

<enum>PERIMETER</enum>

<enum>TRIPWIRE</enum>

<enum>PEA</enum>

<enum>AVD</enum>

<enum>OSC</enum>

<enum>CPC</enum>

<enum>CDD</enum>

<enum>IPD</enum>

<enum>VFD</enum>

<enum>VEHICLE</enum>

<enum>AOIENTRY</enum>

<enum>AOILEAVE</enum>

<enum>PASSLINECOUNT</enum>

<enum>TRAFFIC</enum>

</smartType>

<subscribeOption>

<enum>ALARM</enum>

<enum>FEATURE\_RESULT</enum>

<enum>FEATURE\_RULE</enum>

</subscribeOption>

</types>

<smartType type="openAlramObj">VFD</smartType>

<subscribeRelation type="subscribeOption">FEATURE\_RESULT</subscribeRelation>

 $\leq$ currentTime type="tint64">1563531981645451 $\leq$ currentTime>

<relativeTime type="tint64">270340263</relativeTime>

<sourceDataInfo>

 $\leq$ !-- 0, JPG; 1, YUV -->

<dataType type="uint32">0</dataType>

<width type="uint32">1920</width>

<height type="uint32">1080</height>

```
<!-- Length of encrypted source data Base64 -->
<sourceBase64Length type="uint32">124622</sourceBase64Length>
<!-- Base64 Encryption of Source Data -->
<sourceBase64Data type="string"><![CDATA[/9j/4AA......]]></sourceBase64Data>
</sourceDataInfo>
<listInfo type="list" count="1">
\langleitem\rangle<targetId type="tuint32">2</targetId>
<Width type="tuint32">1920</Width>
<Height type="tuint32">1080</Height>
<leftTop>
\langle x \text{ type} = \text{"uint32"} > 0 \langle x \rangle\leqy type="uint32">0\leq/y>
</leftTop>
<rightTop>
\langle x \text{ type} = \text{"uint32"} > 0 \langle x \rangle\langle y \rangle type="uint32">0\langle y \rangle\leqrightTop>
<leftBottom>
\langle x \rangle type="uint32">0\langle x \rangle\langle y \rangle type="uint32">0\langle y \rangle</leftBottom>
<rightBottom>
\langle x \rangle type="uint32">0\langle x \rangle\langle y \rangle type="uint32">0\langle y \rangle</rightBottom>
<pose type="tuint32">102</pose>
<confidence type="float">92.00</confidence>
\leq -- age sex is reserved -->
<age type="tuint32">0</age>
<sex type="tuint32">0</sex>
<PosFaceImage>
\leqx type="uint32">1048768\leq/x>
\langle y \rangle type="uint32">0\langle y \rangle
```
![](_page_55_Picture_113.jpeg)

# 2.5.10 VFD\_MATCH

![](_page_55_Picture_114.jpeg)

![](_page_56_Picture_7.jpeg)

 $\overline{\phantom{a}}$ 

</faceMatchAlarmList>  $<$ sexType $>$ <enum>unknown</enum> <enum>male</enum> <enum>female</enum>  $<$ /sexType $>$ </types> <smartType type="openAlramObj">VFD\_MATCH</smartType> <subscribeRelation type="subscribeOption">FEATURE\_RESULT</subscribeRelation>  $\leq$ currentTime type="tint64">1585307773236197 $\leq$ currentTime>  $\leq$ snapTime type="tint64">1585307772269551 $\leq$ snapTime> <snapPicId type="tuint32">31</snapPicId> <matchResult type="boolean">true</matchResult> <similarity type="tint32">82</similarity>  $\langle$ livingBody type="tint32">1 $\langle$ livingBody> <temperature type="float">0.00</temperature> <albumInfo> <personId type="tint32">1585278715</personId> <presonListType type="faceMatchAlarmList">whiteList</presonListType> <name type="string"><![CDATA[zhoucc]]></name> <sex type="sexType">female</sex> <age type="tint32">28</age> <tel type="string"><![CDATA[]]></tel> <res type="string"><![CDATA[]]></res> </albumInfo> <snapInfo> <quality type="tint32">-1</quality>  $\langle$ age type="tint32">-1 $\langle$ age>  $\langle$ sex type="sexType">unknown $\langle$ sex> <reserve type="string"><![CDATA[]]></reserve> </snapInfo> <snapData> <ImageData>  $\leq$ !-- 0, JPG; 1, YUV -->

```
<dataType type="uint32">0</dataType>
<width type="uint32">672</width>
<height type="uint32">672</height>
<!-- Length of encrypted source data Base64 -->
<Base64Length type="uint32">96694</Base64Length>
<!-- Base64 Encryption of Data -->
<Base64Data type="string"><![CDATA[/9j/4AA......]]></Base64Data>
</ImageData>
</snapData>
<albumData>
<ImageData>
\leq!-- 0, JPG; 1, YUV -->
<dataType type="uint32">0</dataType>
<width type="uint32">592</width>
<height type="uint32">592</height>
<!-- Length of encrypted source data Base64 -->
<Base64Length type="uint32">87338</Base64Length>
<!-- Base64 Encryption of Data -->
<Base64Data type="string"><![CDATA[/9j/4AA......]]></Base64Data>
</ImageData>
</albumData>
<sourceData>
<ImageData>
\leq!-- 0, JPG; 1, YUV -->
<dataType type="uint32">0</dataType>
<width type="uint32">1080</width>
<height type="uint32">1920</height>
<!-- Length of encrypted source data Base64 -->
<Base64Length type="uint32">161044</Base64Length>
<!-- Base64 Encryption of Data -->
<Base64Data type="string"><![CDATA[/9j/4AA......]]></Base64Data>
</ImageData>
</sourceData>
</config>
```
## 2.5.11 VEHICLE

![](_page_59_Picture_106.jpeg)

<enum>TRAFFIC</enum>  $<$ /smartType $>$ <subscribeOption> <enum>ALARM</enum> <enum>FEATURE\_RESULT</enum> <enum>FEATURE\_RULE</enum> </subscribeOption> </types> <smartType type="openAlramObj">VEHICLE</smartType> <subscribeRelation type="subscribeOption">FEATURE\_RESULT</subscribeRelation>  $\leq$ currentTime type="tint64">1573465932519 $\leq$ /currentTime> <relativeTime type="tint64">244263670</relativeTime> <jpegItemCount type="tint32">2</jpegItemCount> <plateCount type="tint32">1</plateCount> <softwareVersion type="tint32">4097</softwareVersion> <softwareBuildDate type="tint32">4097</softwareBuildDate> <listInfo type="list" count="2">  $\langle$ item $\rangle$ <image type="tuint32">0</image> <vehicleId type="tuint32">0</vehicleId> <plateNumber type="string"></plateNumber> <plateCharCount type="tuint32">0</plateCharCount> <PlateWidth type="tuint32">0</PlateWidth> <PlateHeight type="tuint32">0</PlateHeight> <SourceImageWidth type="tuint32">1920</SourceImageWidth> <SourceImageHeight type="tuint32">1080</SourceImageHeight> <leftTop>  $\langle x \rangle$  type="uint32">0 $\langle x \rangle$  $\leq$ y type="uint32">0 $\leq$ /y> </leftTop> <rightTop>  $\langle x \rangle$  type="uint32">0 $\langle x \rangle$  $\langle y \rangle$  type="uint32">0 $\langle y \rangle$ </rightTop>

<leftBottom>

 $\langle x \rangle$  type="uint32">0 $\langle x \rangle$ 

 $\langle y \rangle$  type="uint32">0 $\langle y \rangle$ 

</leftBottom>

<rightBottom>

 $\langle x \rangle$  type="uint32">0 $\langle x \rangle$ 

 $\langle y \rangle$  type="uint32">0 $\langle y \rangle$ 

</rightBottom>

<PlateConfidence type="tuint32">0</PlateConfidence>

<plateColor type="tuint32">0</plateColor>

<plateColorRate type="tuint32">0</plateColorRate>

<plateStyle type="tuint32">0</plateStyle>

<vehicleColor type="tuint32">0</vehicleColor>

<plateAngleH type="tuint32">0</plateAngleH>

<plateAngleV type="tuint32">0</plateAngleV>

<targetImageData>

<dataType type="uint32">0</dataType>

<width type="uint32">0</width>

<height type="uint32">0</height>

<!-- Length of encrypted vehicle data Base64 -->

<targetBase64Length type="uint32">177256</targetBase64Length>

<!-- Base64 Encryption of vehicle Data -->

<targetBase64Data type="string"><![CDATA[/9j/pKACikoNMD//Z]]></targetBase64Data>

</targetImageData>

 $\le$ /item>

 $\leq$ item $>$ 

<image type="tuint32">1</image>

<vehicleId type="tuint32">17</vehicleId>

<plateNumber type="string"><![CDATA[鐞糎 TV1Q8]]</plateNumber>

<plateCharCount type="tuint32">7</plateCharCount>

<PlateWidth type="tuint32">384</PlateWidth>

<PlateHeight type="tuint32">192</PlateHeight>

<SourceImageWidth type="tuint32">1920</SourceImageWidth>

<SourceImageHeight type="tuint32">1080</SourceImageHeight>

<leftTop>

 $\langle x \rangle$  type="uint32">276 $\langle x \rangle$ 

 $\langle y \rangle$  type="uint32">442 $\langle y \rangle$ 

</leftTop>

<rightTop>

 $\langle x \rangle$  type="uint32">880 $\langle x \rangle$ 

 $\langle y \rangle$  type="uint32">442 $\langle y \rangle$ 

 $\le$ /rightTop>

<leftBottom>

 $\leq$ x type="uint32">276 $\leq$ /x>

 $\langle y \rangle$  type="uint32">742 $\langle y \rangle$ 

</leftBottom>

<rightBottom>

 $\langle x \rangle$  type="uint32">880 $\langle x \rangle$ 

 $\langle y \rangle$  type="uint32">742 $\langle y \rangle$ 

</rightBottom>

<PlateConfidence type="tuint32">95</PlateConfidence>

<plateColor type="tuint32">40</plateColor>

<plateColorRate type="tuint32">220</plateColorRate>

<plateStyle type="tuint32">208</plateStyle>

<vehicleColor type="tuint32">52</vehicleColor>

<plateAngleH type="tuint32">0</plateAngleH>

<plateAngleV type="tuint32">0</plateAngleV>

<targetImageData>

<dataType type="uint32">0</dataType>

<width type="uint32">384</width>

<height type="uint32">192</height>

<!-- Length of encrypted vehicle data Base64 -->

<targetBase64Length type="uint32">25816</targetBase64Length>

<!-- Base64 Encryption of vehicle Data -->

<targetBase64Data type="string"><![CDATA[/9j/4A6damjB44/GkybH/2Q==]]></targetBase64Data>

</targetImageData>

 $\langle$ item $\rangle$ 

</listInfo>

</config>

## 2.5.12 AOIENTRY

![](_page_63_Picture_127.jpeg)

<enum>PERIMETER</enum>

<enum>TRIPWIRE</enum>

<enum>PEA</enum>

<enum>AVD</enum>

<enum>OSC</enum>

<enum>CPC</enum>

<enum>CDD</enum>

<enum>IPD</enum>

<enum>VFD</enum>

<enum>VEHIClE</enum>

<enum>AOIENTRY</enum>

<enum>AOILEAVE</enum>

<enum>PASSLINECOUNT</enum>

```
<enum>TRAFFIC</enum>
</smartType><subscribeOption>
<enum>ALARM</enum>
<enum>FEATURE_RESULT</enum>
<enum>FEATURE_RULE</enum>
</subscribeOption>
<smartStatus>
<enum>SMART_NONE</enum>
<enum>SMART_START</enum>
<enum>SMART_STOP</enum>
<enum>SMART_PROCEDURE</enum>
</smartStatus>
</types>
<smartType type="openAlramObj">AOIENTRY</smartType>
<subscribeRelation type="subscribeOption">FEATURE_RESULT</subscribeRelation>
<currentTime type="tint64">1563526859957818</currentTime>
<iveAoiEntry>
<aoiInfo type="list" count="1">
\langleitem\rangle<eventId type="uint32">1540</eventId>
<targetId type="uint32">1140</targetId>
<status type="smartStatus">SMART_START</status>
<boundary type="list" count="4">
\langleitem\rangle<point>
\langle x \text{ type} = \text{"uint32"} > 1450 \langle x \rangle\langle v \rangle type="uint32">2800\langle v \rangle</point>
\langleitem\rangle\leqitem><point>
\leqx type="uint32">1175\leq/x>
\langle y \rangle type="uint32">8400\langle y \rangle
```
</point>  $\langle$ item $\rangle$  $\langle$ item $\rangle$ <point>  $\langle x \text{ type} = \text{"uint32"} > 8375 \langle x \rangle$  $\langle$ y type="uint32">8400 $\langle$ y> </point>  $\langle$ item>  $\leq$ item $>$  $<$ point $>$  $\langle x \rangle$  type="uint32">8850 $\langle x \rangle$  $\leq$ y type="uint32">2233 $\leq$ /y> </point>  $\langle$ item> </boundary>  $<$ rect $>$  $\langle x1 \rangle$  type="uint32">312 $\langle x1 \rangle$  $\langle$ y1 type="uint32">69 $\langle$ y1>  $\langle x2 \rangle$  type="uint32">1619 $\langle x2 \rangle$ <y2 type="uint32">4756</y2>  $\langle$ rect $\rangle$  $\langle$ item $\rangle$ </aoiInfo> </iveAoiEntry> <sourceDataInfo> <relativeTime type="tint64">5909224320</relativeTime> <!-- 0, JPG; 1, YUV --> <dataType type="uint32">0</dataType>  $\leq$ width type="uint32">1920 $\leq$ /width> <height type="uint32">1080</height> <!-- Length of encrypted source data Base64 --> <sourceBase64Length type="uint32">165342</sourceBase64Length> <!-- Base64 Encryption of Source Data --> <sourceBase64Data type="string"><![CDATA[/9j/4AA......]]></sourceBase64Data>

```
</sourceDataInfo>
<listInfo type="list" count="1">
\langleitem\rangle<targetId type="tuint32">1140</targetId>
<rect>\langle x1 \rangle type="uint32">312\langle x1 \rangle\langley1 type="uint32">64\langley1>
\langle x2 \rangle type="uint32">1614\langle x2 \rangle<y2 type="uint32">4750</y2>
\langlerect\rangle<targetImageData>
\leq!-- 0, JPG; 1, YUV -->
<dataType type="uint32">0</dataType>
<!-- 1:person;2:car;4:bike-->
<targetType type="uint32">1</targetType>
<Width type="tuint32">344</Width>
<Height type="tuint32">600</Height>
<!-- Length of encrypted face data Base64 -->
<targetBase64Length type="uint32">56364</targetBase64Length>
<!-- Base64 Encryption of face Data -->
<targetBase64Data type="string"><![CDATA[/9j/4AA......]]></targetBase64Data>
</targetImageData>
\langleitem>
</listInfo>
</config>
```
#### 2.5.13 AOILEAVE

![](_page_66_Picture_136.jpeg)

![](_page_67_Picture_109.jpeg)

```
<enum>SMART_START</enum>
<enum>SMART_STOP</enum>
<enum>SMART_PROCEDURE</enum>
</smartStatus>
</types>
<smartType type="openAlramObj">AOILEAVE</smartType>
<subscribeRelation type="subscribeOption">FEATURE_RESULT</subscribeRelation>
<currentTime type="tint64">1563527344557954</currentTime>
<iveAoiLeave>
<aoiInfo type="list" count="1">
\langleitem\rangle<eventId type="uint32">528</eventId>
<targetId type="uint32">28</targetId>
<status type="smartStatus">SMART_START</status>
<boundary type="list" count="5">
\langleitem\rangle<point>\langle x \text{ type} = \text{"uint32"} > 1275 \langle x \rangle\langley type="uint32">1566\langley>
</point>
\langleitem\rangle\langleitem\rangle<point>
\langle x \rangle type="uint32">1200\langle x \rangle\leqy type="uint32">7733\leq/y>
</point>
\le/item>
\langleitem\rangle<point>\langle x \text{ type} = \text{}' \text{uint32} \text{ }^{\prime\prime} \rangle = 6225 \langle x \rangle\ley type="uint32">8133\le/y>
</point>
\langleitem\rangle\langleitem\rangle
```

```
<point>
\langle x \text{ type} = \text{"uint32"} > 6375 \langle x \rangle\langle y \rangle type="uint32">3800\langle y \rangle</point>
\le/item>
\langleitem\rangle<point>
\leqx type="uint32">1525\leq/x>
\leqy type="uint32">1500\leqy>
\langlepoint\rangle\le/item>
</boundary>
<rect>\langle x1 \rangle type="uint32">6761\langle x1 \rangle\langley1 type="uint32">0\langley1>
\langle x2 \rangle type="uint32">9971\langle x2 \rangle<y2 type="uint32">9479</y2>
\langlerect\rangle\le/item>
</aoiInfo>
</iveAoiLeave>
<sourceDataInfo>
<relativeTime type="tint64">94181866</relativeTime>
\leq!-- 0, JPG; 1, YUV -->
<dataType type="uint32">0</dataType>
<width type="uint32">1920</width>
<height type="uint32">1080</height>
<!-- Length of encrypted source data Base64 -->
<sourceBase64Length type="uint32">156098</sourceBase64Length>
<!-- Base64 Encryption of Source Data -->
<sourceBase64Data type="string"><![CDATA[/9j/4AA......]]></sourceBase64Data>
</sourceDataInfo>
<listInfo type="list" count="1">
\langleitem\rangle
```
<targetId type="tuint32">28</targetId>

 $<$ rect $>$ 

 $\langle x1 \rangle$  type="uint32">6760 $\langle x1 \rangle$ 

 $\langle y1 \rangle$  type="uint32">0 $\langle y1 \rangle$ 

 $\langle x2 \rangle$  type="uint32">9968 $\langle x2 \rangle$ 

<y2 type="uint32">9472</y2>

 $\langle$ rect $\rangle$ 

<targetImageData>

 $\leq$ !-- 0, JPG; 1, YUV -->

<dataType type="uint32">0</dataType>

<!-- 1:person;2:car;4:bike-->

<targetType type="uint32">1</targetType>

<Width type="tuint32">820</Width>

<Height type="tuint32">1080</Height>

<!-- Length of encrypted face data Base64 -->

<targetBase64Length type="uint32">68470</targetBase64Length>

<!-- Base64 Encryption of face Data -->

<targetBase64Data type="string"><![CDATA[/9j/4AA......]]></targetBase64Data>

</targetImageData>

 $\langle$ item>

</listInfo>

</config>

### 2.5.14 PASSLINECOUNT

![](_page_70_Picture_151.jpeg)

![](_page_71_Picture_4.jpeg)
```
</smartStatus>
\langletypes><smartType type="openAlramObj">PASSLINECOUNT</smartType>
<subscribeRelation type="subscribeOption">FEATURE_RESULT</subscribeRelation>
<currentTime type="tint64">1563529483387162</currentTime>
<passLineCount>
<enterCarCount type="uint32">0</enterCarCount>
<enterPersonCount type="uint32">36</enterPersonCount>
<enterBikeCount type="uint32">0</enterBikeCount>
<leaveCarCount type="uint32">0</leaveCarCount>
<leavePersonCount type="uint32">0</leavePersonCount>
<leaveBikeCount type="uint32">0</leaveBikeCount>
<existCarCount type="uint32">0</existCarCount>
<existPersonCount type="uint32">0</existPersonCount>
<existBikeCount type="uint32">0</existBikeCount>
<aoiInfo type="list" count="1">
\langleitem\rangle<eventId type="uint32">736</eventId>
<targetId type="uint32">136</targetId>
<status type="smartStatus">SMART_START</status>
<line>\langle x1 \rangle type="uint32">4950\langle x1 \rangle\langle \text{v1 type} = \text{v1} \times 1966 \times \text{v1} \rangle\langle x2 \rangle type="uint32">4400\langle x2 \rangle<y2 type="uint32">8200</y2>
<!-- 1, ANY_DIRECTION; 2, LEFT_TO_RIGHT 3,RIGHT_TO_LEFT -->
<Direct type="uint32">3</Direct>
</line>
<rect>\langle x1 \rangle type="uint32">2130\langle x1 \rangle\langley1 type="uint32">0\langley1>
<x2 type="uint32">7869</x2>
<y2 type="uint32">8020</y2>
\langlerect\rangle
```
73

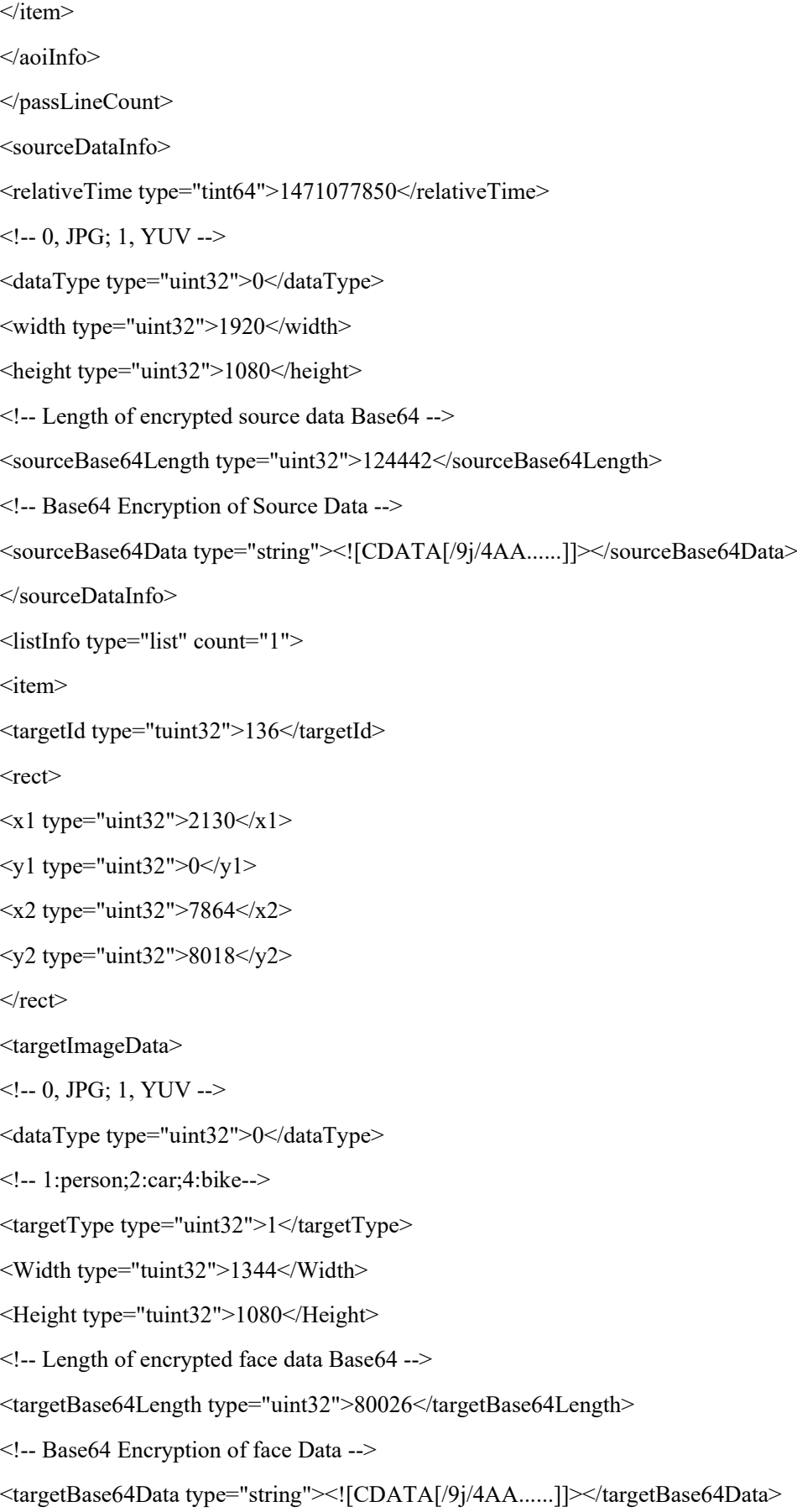

</targetImageData>  $\le$ /item> </listInfo>  $\alpha$  </config>

## 2.5.15 TRAFFIC

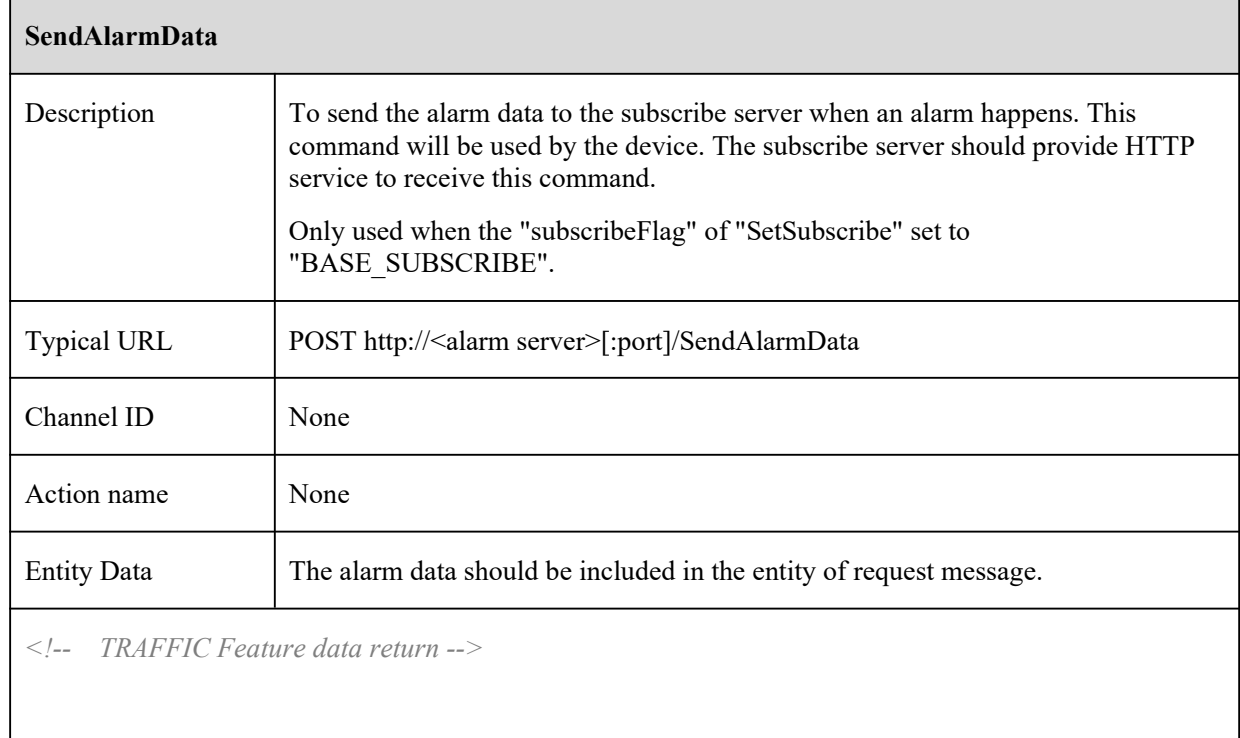

## 2.6 SendAlarmStatus

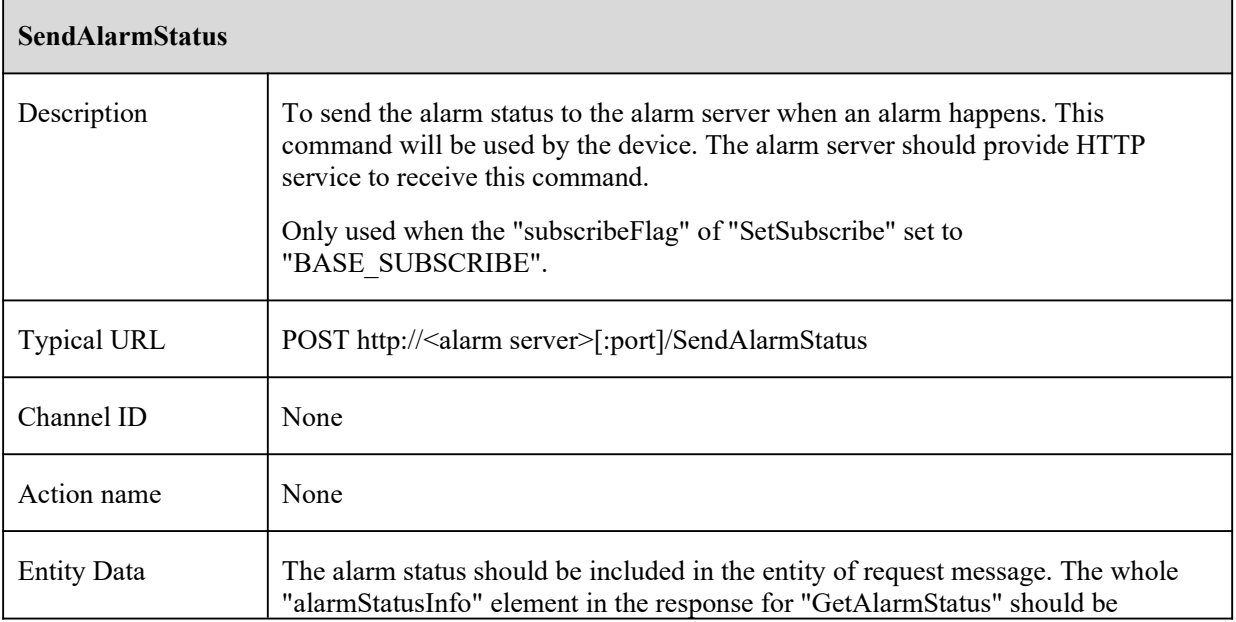

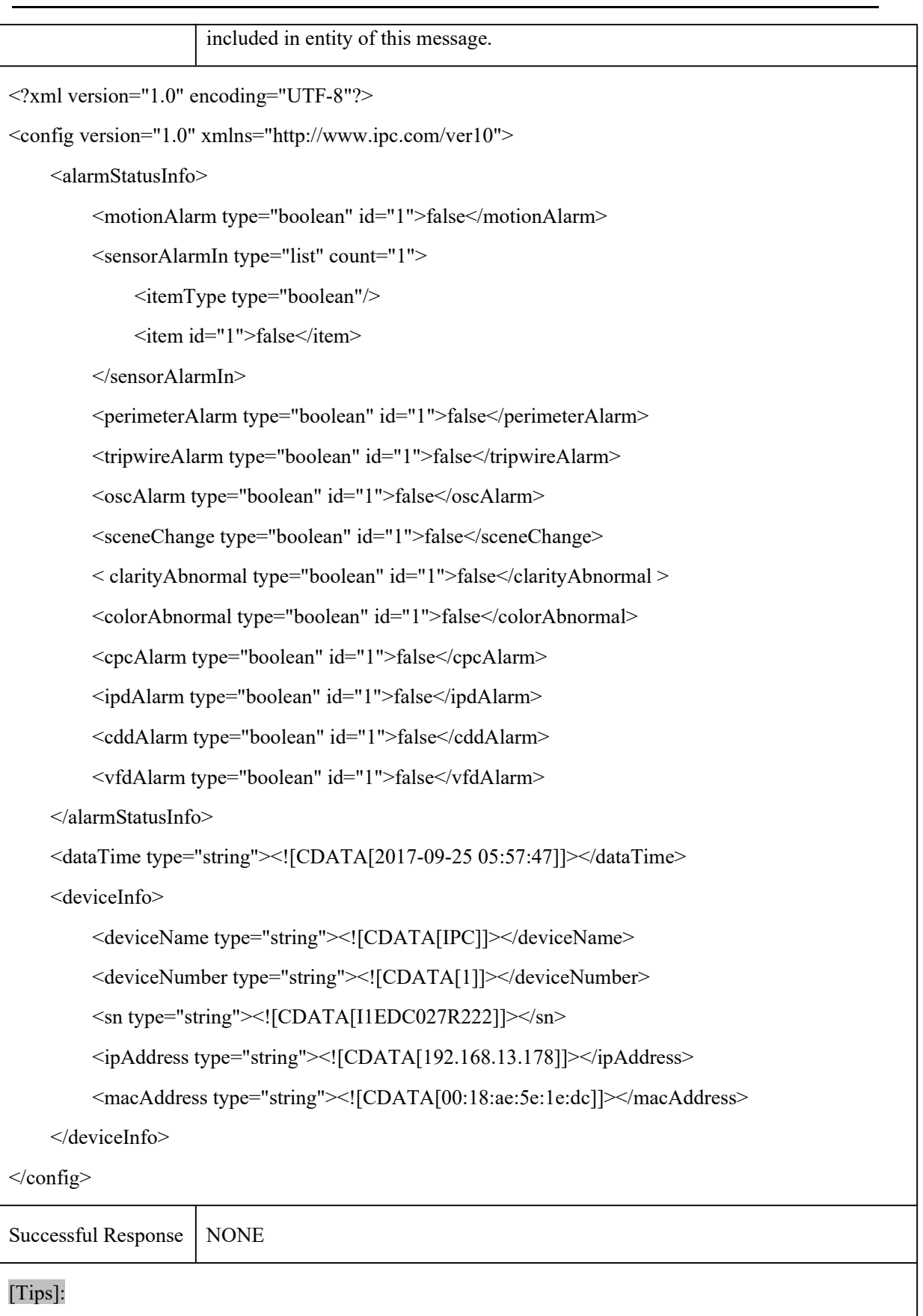

## **Appendix A**

## A.1 Remark

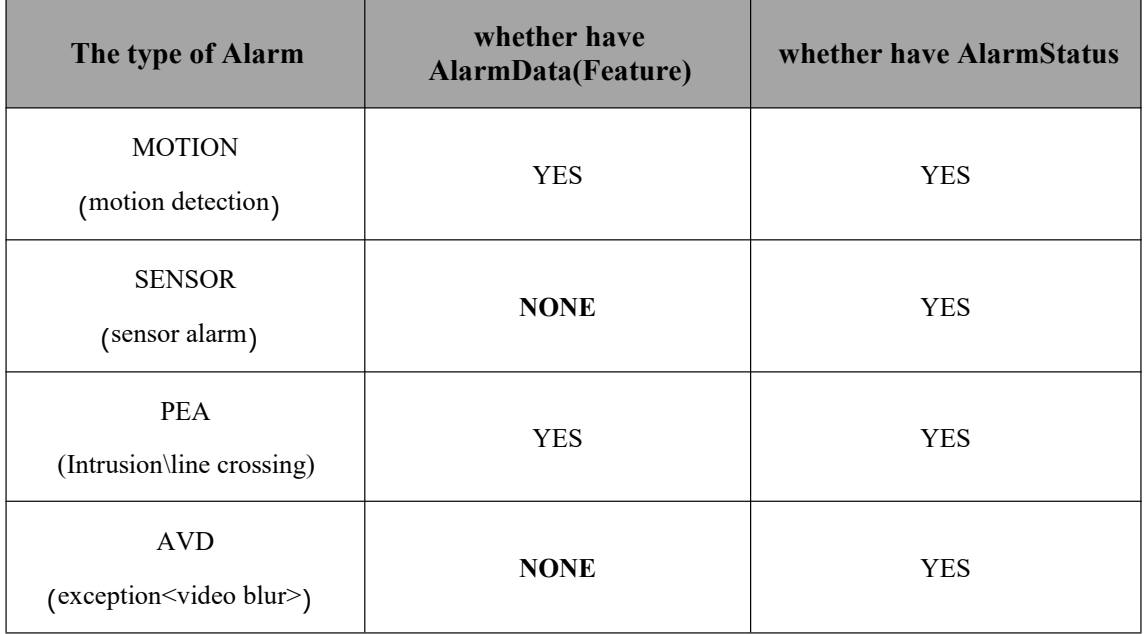

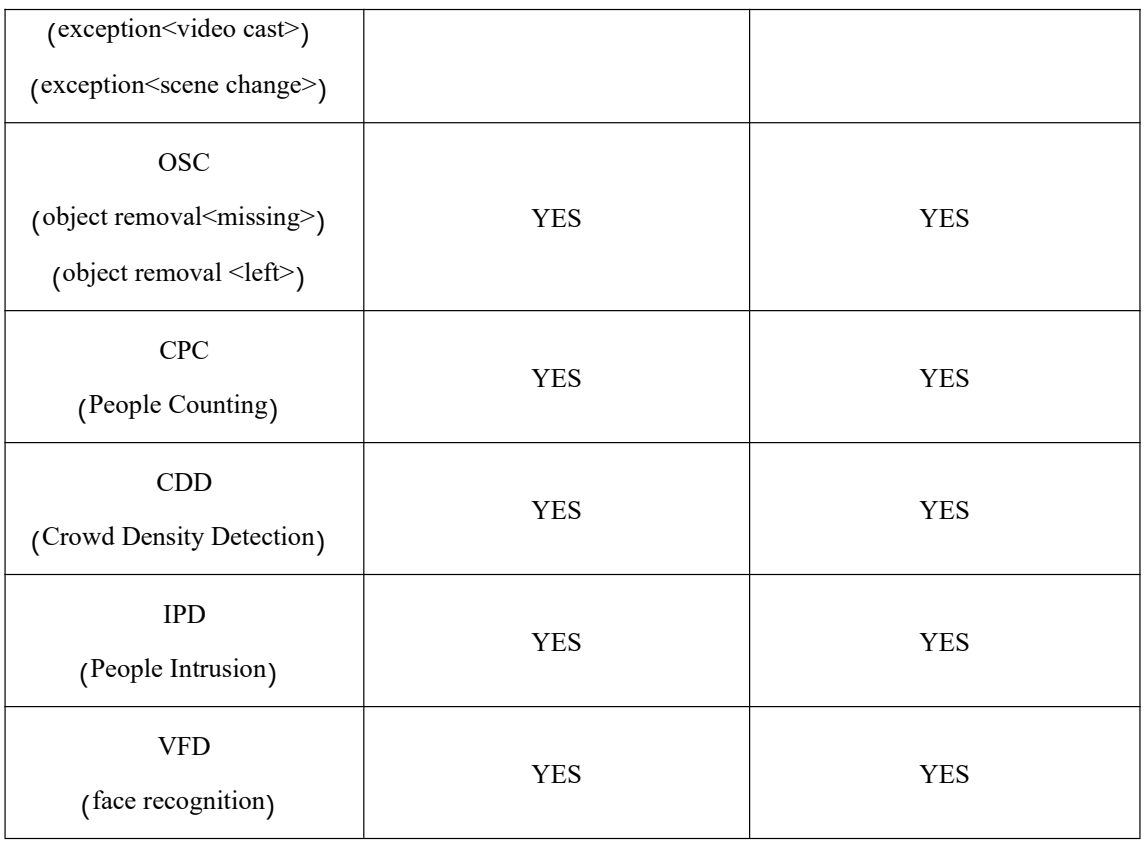

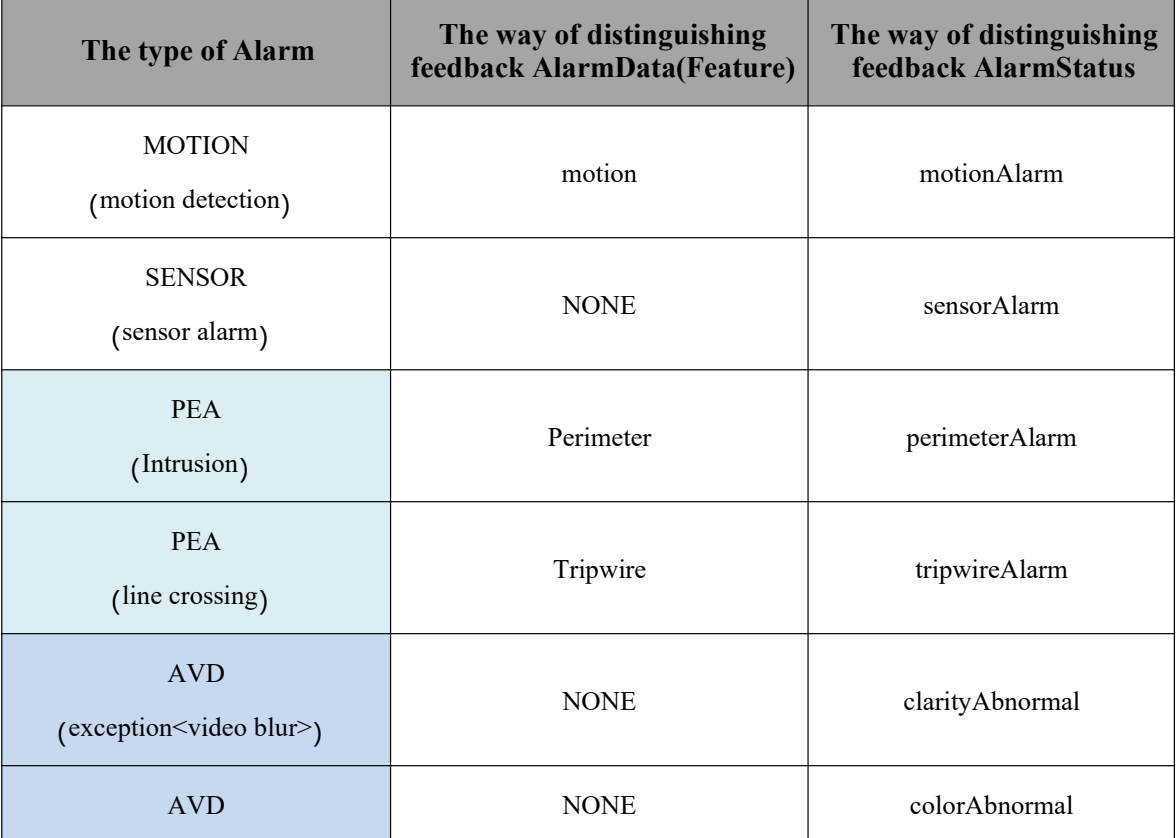

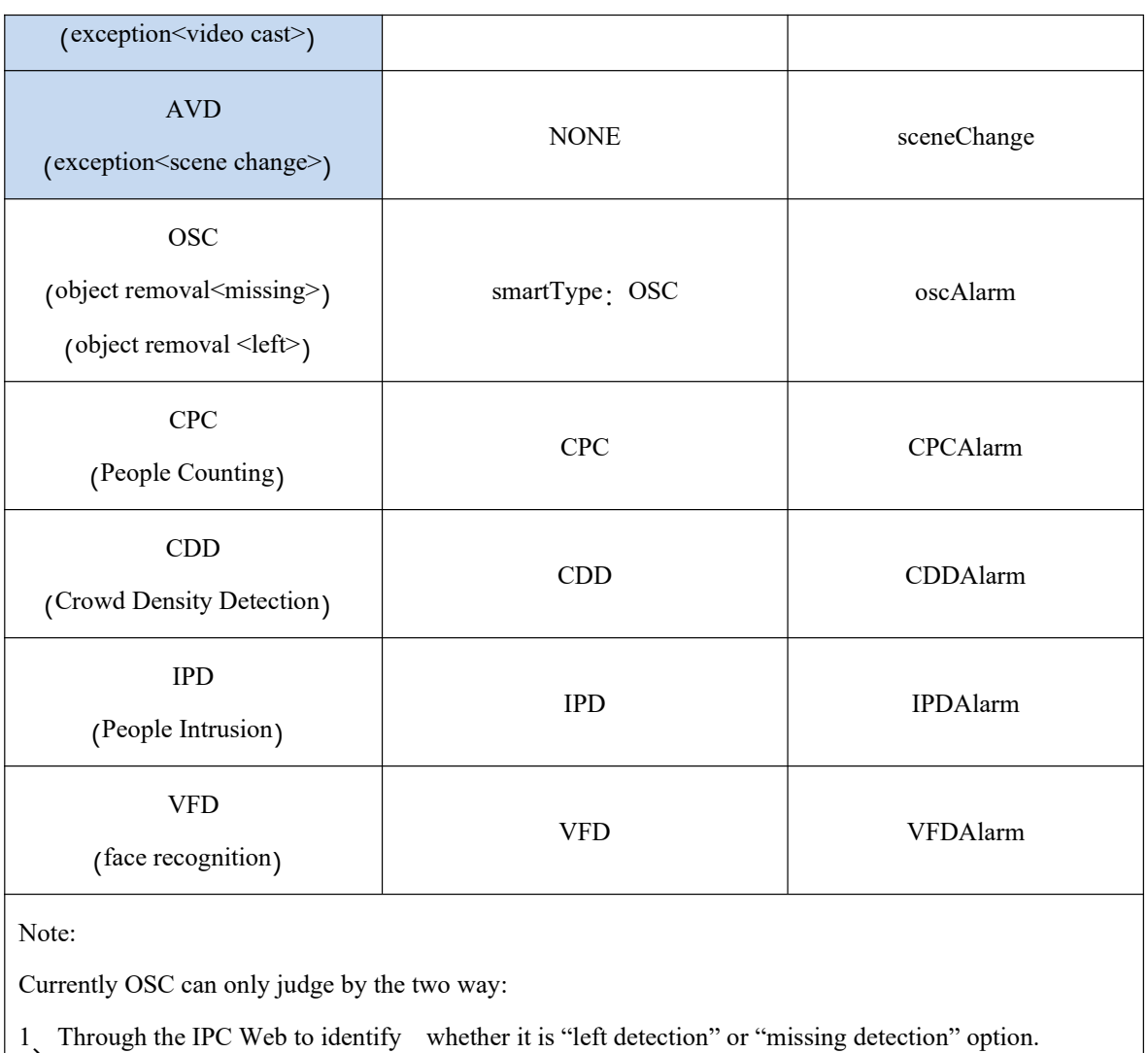

 $\boxed{\blacksquare}$  Enable

- **Enable Left Detection**
- **Enable Item Missing Detection**
- 2、Use the "GetSmartOscConfig" referred to the API document.

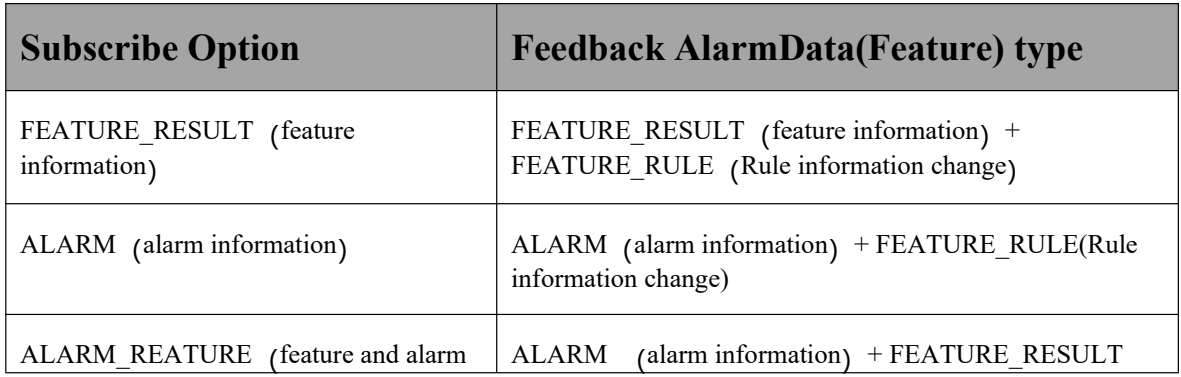

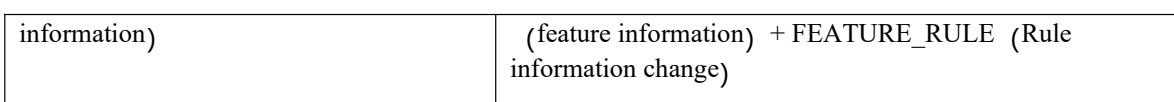